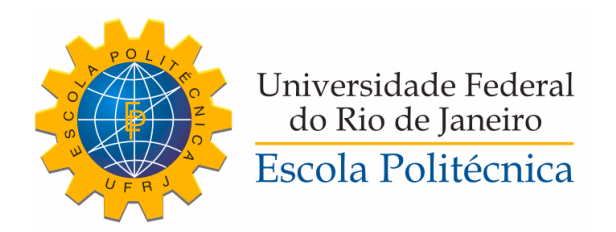

#### MODELAGEM, IDENTIFICAÇÃO, PROJETO E IMPLEMENTAÇÃO DE UM SISTEMA DE CONTROLE DE NÍVEL DE UM RESERVATÓRIO

Fernando de Moura Diniz do Rego Monteiro

Projeto de Graduação apresentado ao Curso de Engenharia de Controle e Automação da Escola Politécnica, Universidade Federal do Rio de Janeiro, como parte dos requisitos necessários à obtenção do título de Engenheiro.

Orientador: João Carlos dos Santos Basílio

Rio de Janeiro Setembro de 2018

#### MODELAGEM, IDENTIFICAÇÃO, PROJETO E IMPLEMENTAÇÃO DE UM SISTEMA DE CONTROLE DE NÍVEL DE UM RESERVATÓRIO

Fernando de Moura Diniz do Rego Monteiro

PROJETO DE GRADUAÇÃO SUBMETIDO AO CORPO DOCENTE DO CURSO DE ENGENHARIA DE CONTROLE E AUTOMAÇÃO DA ESCOLA POLITÉCNICA DA UNIVERSIDADE FEDERAL DO RIO DE JANEIRO COMO PARTE DOS REQUISITOS NECESSÁRIOS PARA A OBTENÇÃO DO GRAU DE ENGENHEIRO DE AUTOMAÇÃO.

Examinado por:

Prof. João Carlos dos Santos Basílio, Ph.D.

Prof. Lilian Kawakami Carvalho, D.Sc.

Momar Gozzi, D.Sc.

RIO DE JANEIRO, RJ - BRASIL **SETEMBRO DE 2018** 

de Moura Diniz do Rego Monteiro, Fernando

Modelagem, identificação, projeto e implementação de um sistema de controle de nível de um reservatório/Fernando de Moura Diniz do Rego Monteiro.

Rio de Janeiro: UFRJ/ Escola Politécnica, 2018.

[XII,](#page-13-0) 41 p[.: il.;](#page-10-0) 29, 7cm.

Orientador: João Carlos dos Santos Basílio

Projeto de Graduação - UFRJ/ Escola Politécnica/ Curso de Engenharia de Controle e Automação, 2018.

Referências Bibliográficas: p.  $41 - 41$ .

1. Controle de nível. 2. Modelagem matemática de sistemas. 3. PID. 4. Arduíno. I. dos Santos Basílio, João Carlos. II. Universidade Federal do Rio de Janeiro, Escola Politécnica, Curso de Engenharia de Controle e Automação. III. Título.

Dedico este trabalho a minha avó Maria Apparecida Diniz do Rego Monteiro(in memoriam).

## Agradecimentos

Aos meus pais, Cristina Helena Rebello de Moura e Fernando Luiz Diniz do Rego Monteiro por me educarem e apoiarem de maneira que eu pudesse seguir meus objetivos. Aos meus irmãos José Roberto Shimoda Diniz do Rego Monteiro e Luis Felipe de Moura Bordallo, que mesmo ambos sendo meio-irmãos, valem por muitos.

A todos os meus colegas e amigos. Sejam vindos de controle, do básico, do colégio, do fórum ou simplesmente da vida, graças a vocês pude criar memorias inesquecíveis. Principalmente, André Herdy, Bruno Fernandes, Daniel Biasoli, Daniel Garcia, Felipe Martins, Fernanda Souza, Guilherme Viana, Luísa Albuquerque, Patricia Hedler e Victor Hugo Oliveira, que nesse último ano foram essenciais para que eu pudesse concluir este trabalho.

Aos colegas e professores do LCA, que me ajudaram com conhecimento e apoio. Em especial ao meu orientador João Carlos dos Santos Basílio, pelas horas de dedicação que tornaram este trabalho possível.

Resumo do Projeto de Graduação apresentado à Escola Politécnica/ UFRJ como parte dos requisitos necessários para a obtenção do grau de Engenheiro de Automação.

#### MODELAGEM, IDENTIFICAÇÃO, PROJETO E IMPLEMENTAÇÃO DE UM SISTEMA DE CONTROLE DE NÍVEL DE UM RESERVATÓRIO

Fernando de Moura Diniz do Rego Monteiro

Setembro/2018

Orientador: João Carlos dos Santos Basílio Curso: Engenharia de Controle e Automação

Apresentam-se, neste trabalho todos os passos necessários para o desenvolvimento de um controle de nível de um reservatório que é composto pelo conjunto de dois tanques: um superior, onde será feito o controle do nível, e um inferior que serve de reservatório para a alimentação da bomba. Além da bomba (única fonte de entrada de água no tanque superior), o sistema contém dois outros atuadores, uma válvula proporcional e uma válvula manual. O sensor utilizado para medir o nível está colocado no tanque superior. Para a implementação do controlador, foi utilizado uma placa Arduíno Uno, que recebe o sinal do sensor, e gera o sinal de controle para uma válvula proporcional. Antes da implementação foi feita a modelagem dos elementos e a identificação dos parâmetros do modelo. Esse modelo foi utilizado nas simulações necessárias para projetar os controladores. O controle escolhido foi o controle proporcional, integral e derivativo(PID) e foi utilizado uma técnica anti-windup chamada backcalculation para evitar que a não linearidade do atuador afetasse o sistema.

Abstract of Undergraduate Project presented to POLI/UFRJ as a partial fulllment of the requirements for the degree of Engineer.

#### MODELLING, IDENTIFICATION, DESIGN AND IMPLEMENTATION OF A LEVEL CONTROL SYSTEM FOR A RESERVOIR

Fernando de Moura Diniz do Rego Monteiro

September/2018

Advisor: João Carlos dos Santos Basílio Course: Automation and Control Engineering

This work presents all the necessary steps for the development of a level control of a reservoir. The system used is made up of a set of two tanks: an upper one, where the level control is performed, and a lower one that serves as a reservoir for the water pump. Besides the pump (the unique source of water inlet in the upper tank), the system contains two other actuators, a proportional valve and a manual valve. The sensor used to measure the level is attached to the upper tank. The controller is implemented by using an Arduino Uno board, which receives the signal from the sensor and generates the control signal to open a proportional valve. Before the controller implementation takes place mathematical models for the elements of the system have been developed followed by their parameter identification. The resulting model was used in the simulations required to design the controllers. The proportional, integral and derivative control (PID) was chosen and an anti-windup technique called back calculation was used to avoid the non-linearity caused by the actuator that would affect the system.

# Sumário

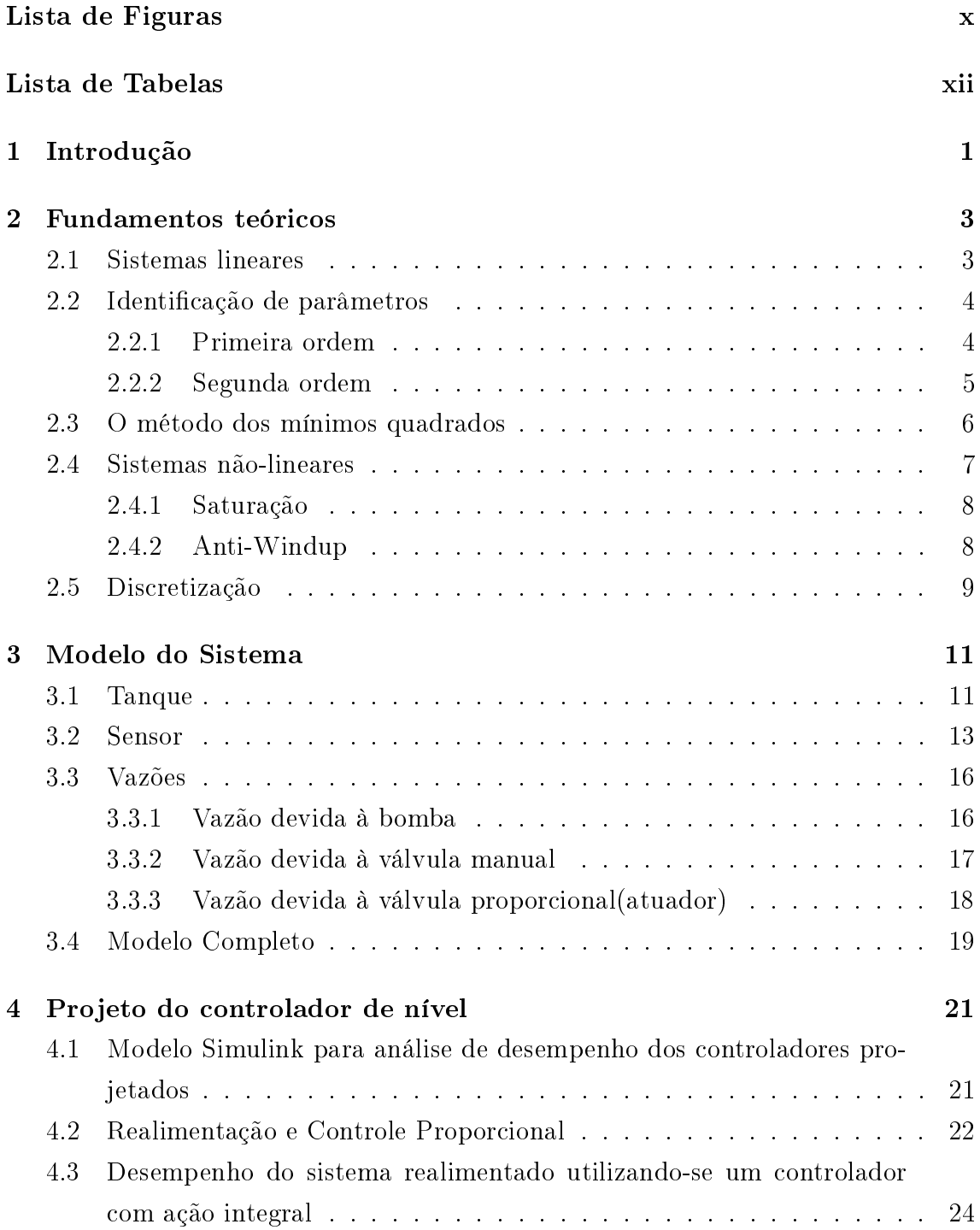

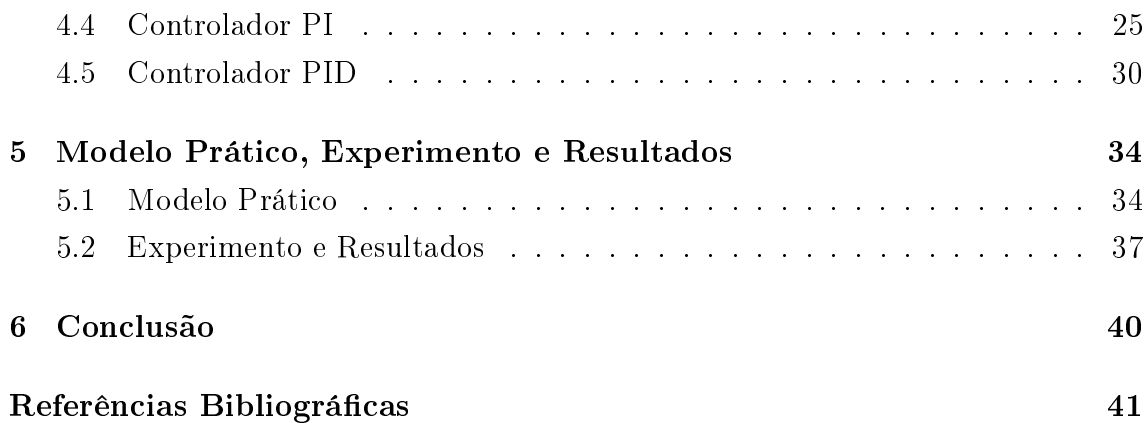

# Lista de Figuras

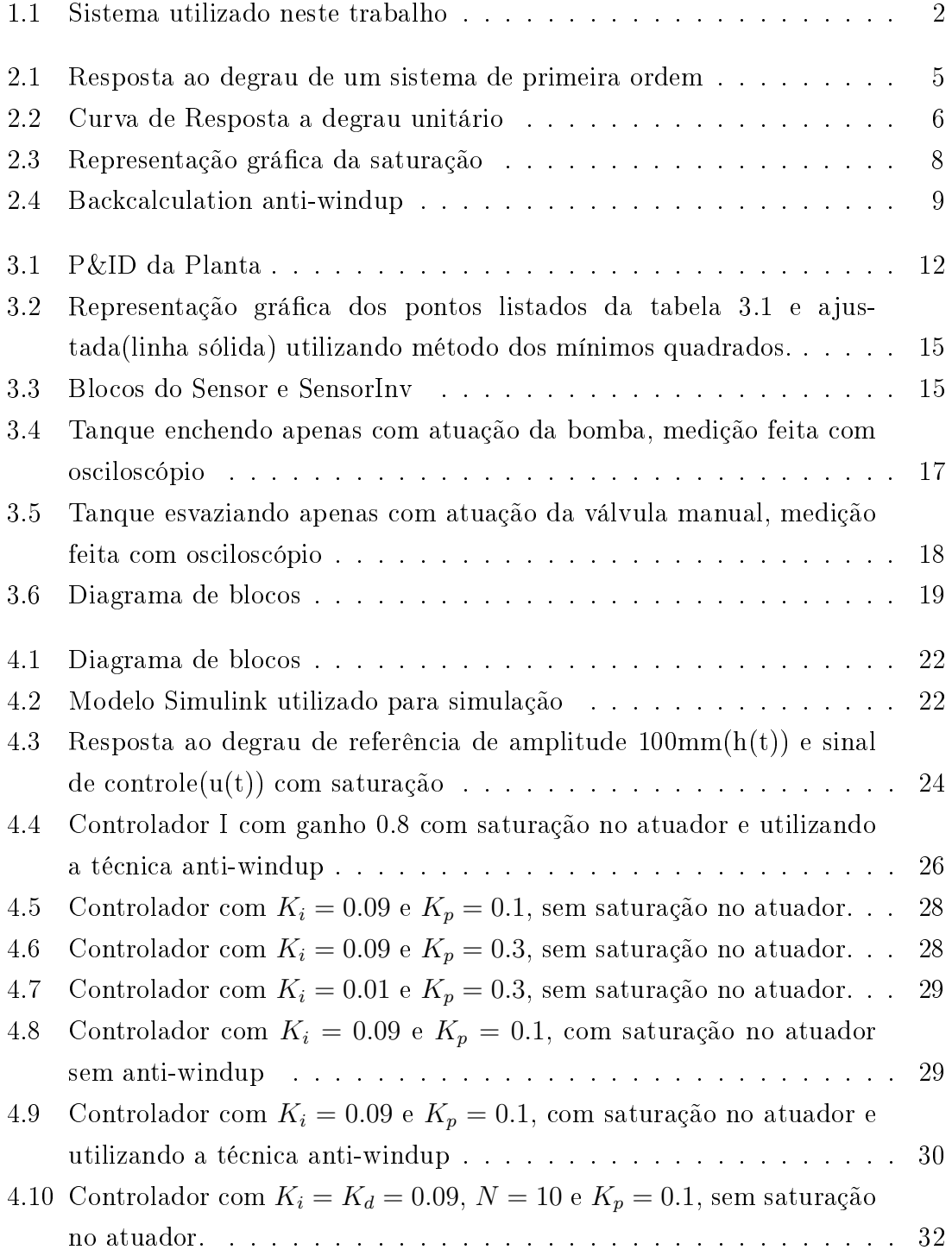

<span id="page-10-0"></span>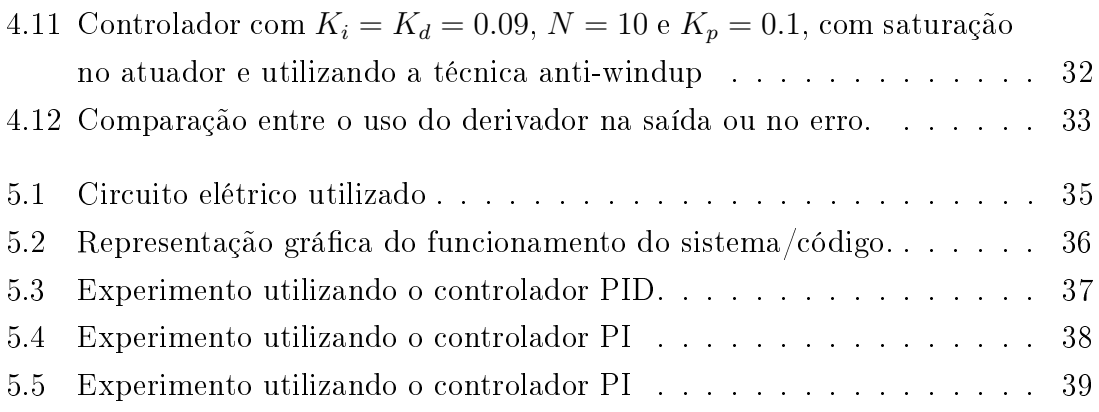

# <span id="page-11-0"></span>Lista de Tabelas

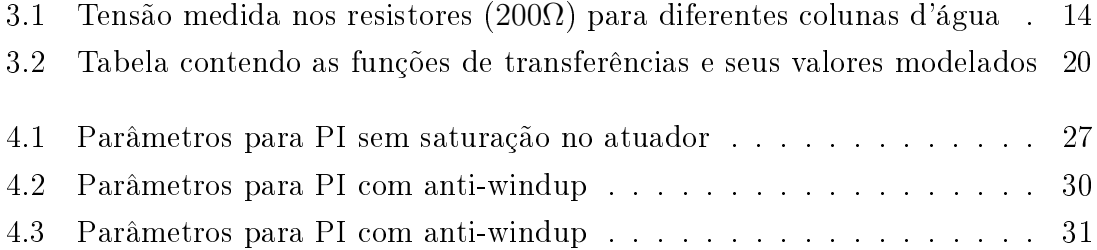

# Capítulo 1

### Introdução

O controle e automação de processos está cada vez mais presente na industria. A substituição bem feita do homem no processo traz consigo muitas vantagens. A primeira delas sendo o aumento da segurança, pois agente que atua sobre o processo é controlado a distância. Uma outra vantagem seria o controle com maior confiabilidade, já que o sinal do sensor será transmitido com seu valor real para o controlador. Se o processo for bem conhecido, o sensor bem calibrado, o atuador funcionar como esperado e o controle for bem projetado, então o sistema como um todo será controlado de forma eficaz.

Dentro do grande escopo que são os processos industriais, um dos mais utilizados na indústria química são os processos que envolvem algum tipo de reservatório, cada um destes contendo alguma substância de valor para a indústria, cujo conteúdo deverá ser manipulado de alguma forma para que possa ser transformado no produto final ou retirado de dentro do recipiente. A forma mais eficiente encontrada foi a utilização do controle e automação para o gerenciamento de processos.

Após o ensino teórico das técnicas de controle, normalmente acompanha-se a teoria com aulas práticas. Contudo, alguns processos são mais simples de implementar no laboratório que outros. Por este motivo o controle de nível tende a ficar em segundo plano por necessitar de uma estrutura mais complexa. Além do preparo ser mais trabalhoso, já que manter um líquido parado trás consigo alguns problemas nos reservatórios, na tubulação ou nos atuadores.

Este projeto considera o projeto de um sistema de controle de nível de um tanque. Será desenvolvido um controlador proporcional integral derivativo (PID), que é muito comum na indústria. O controle será implementado em um Arduíno, muito utilizado para protótipos e de fácil acessibilidade. O atuador que será controlado, desenvolvido em [1], que constrói uma válvula proporcional, também controlada utilizando o Arduíno. Por fim, o controle será modificado de forma a evitar problemas relacionados ao atuador, que possui limitações físicas.

Este trabalho tem como objetivo fazer toda a identicação e modelagem do

<span id="page-13-0"></span>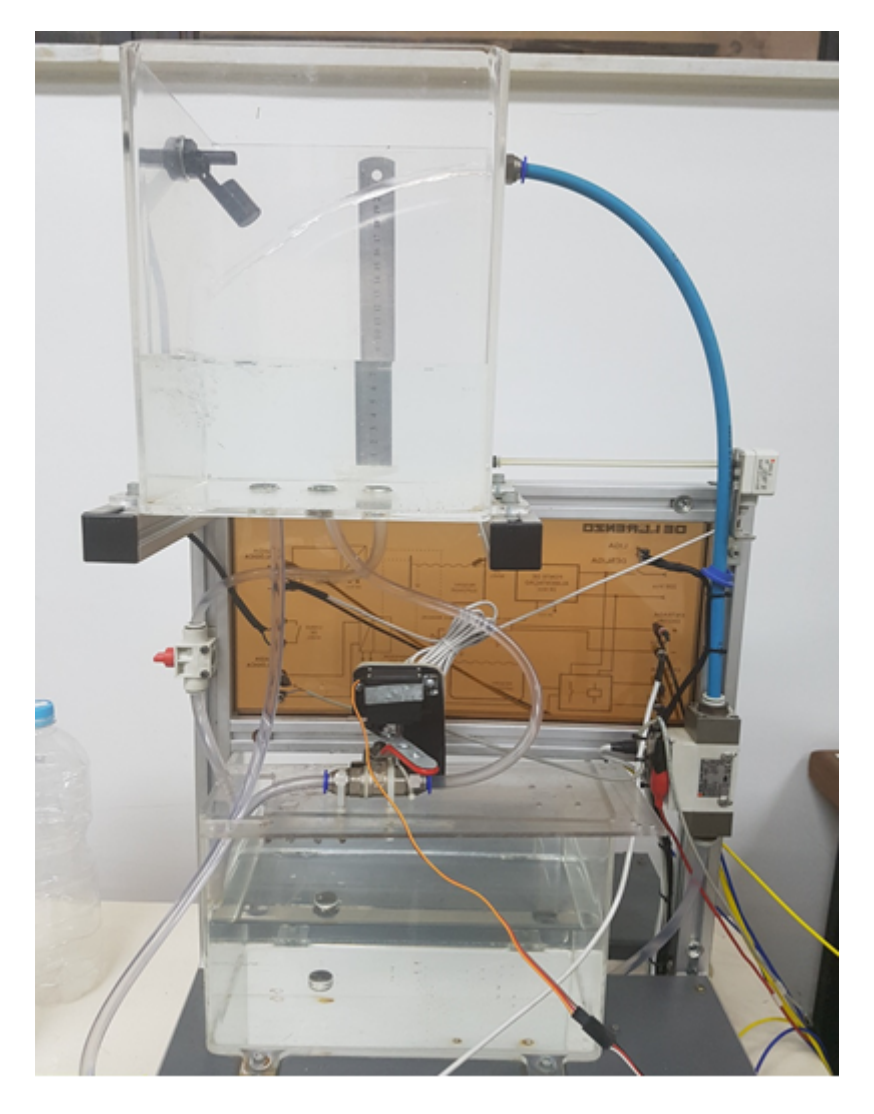

Figura 1.1: Sistema utilizado neste trabalho

reservatório presente no LCA-UFRJ, mostrado na figura [1.1.](#page-15-0) Além disso, um projeto será feito e implementado com o objetivo de controlar a altura da coluna d'água. Como contribuição, o resultado deste trabalho poderá ser utilizado pelos alunos que queiram utilizar o tanque para o aprofundamento dos seus conhecimentos tanto como consulta como implementação de novas estratégias de controle.

Este projeto está estruturado da seguinte forma. No capítulo [2,](#page-16-0) será apresentada uma revisão dos fundamentos teóricos necessários para o entendimento do projeto. No capítulo [3](#page-24-0) será feita a modelagem de cada um dos elementos utilizados na elaboração do projeto. No capítulo [4](#page-34-0) as simulações feitas são detalhadas. No capítulo [5](#page-47-0) o modelo prático utilizado será descrito e alguns dos experimentos e seus resultados serão apresentados. Por último no capítulo 6, os resultados serão discutidos e propostas para trabalhos futuros apresentados.

## <span id="page-14-0"></span>Capítulo 2

### Fundamentos teóricos

Este capítulo tem como objetivo apresentar toda a teoria necessária para a compreensão deste trabalho. Na seção [2.1](#page-16-0) é abordado o que são sistemas lineares e as suas caraterísticas importantes. A seguir, na seção [2.2,](#page-17-0) são apresentados métodos utilizados com o objetivo de prever o comportamento de um sistema. A seção [2.3](#page-19-0) explica o método dos mínimos quadrados e exemplica com o caso polinomial de primeira ordem. Na seção [2.4,](#page-20-0) algumas diferenças entre os sistemas não-lineares e lineares são apresentadas; alem disso, o método utilizado neste trabalho é explicado. Por último, a seção [2.5](#page-22-0) apresenta como a discretização é feita e como isso pode afetar algumas características do sistema.

#### 2.1 Sistemas lineares

Um sistema linear, em especial o invariante no tempo (SLIT), contém inúmeras propriedades importantes que facilitam a sua manipulação e controle. Os SLITs podem ser discretos ou contínuos, mas devem seguir algumas propriedades como definido em [2]: o principio da aditividade e da homogeneidade, que podem ser expressos pela seguinte relação;

$$
ax_1[n] + bx_2[n] \to ay_1[n] + by_2[n],
$$
\n(2.1)

sendo  $y_i,~i\,=\,1,2$  denota resposta à entrada  $x_i,~{\rm e}$   $(a,b)$  são quaisquer constantes reais:

A outra propriedade importante dos SLITs é a invariância no tempo. Isto quer dizer que um defasamento temporal no sinal de entrada x irá apenas afetar o sinal de saída y quanto ao seu defasamento temporal. Isto significa que o instante de tempo em que o sinal de entrada é feito não altera o valor do resultado final, como demonstrado na seguinte equação:

$$
y_1(t) = ax_1(t) \to y_1(t + t_0) = ax_1(t + t_0). \tag{2.2}
$$

<span id="page-15-0"></span>Caso a fosse uma variável dependente do tempo, o sistema deixaria de ser invariante, já que o instante inicial alteraria o resultado final.

Existem inúmeras propriedades importantes para SLITs, porém a mais importante para o caso em questão é o fato de podermos utilizar a transformada de Fourier e Laplace no caso contínuo e a transformada Z no caso discreto. Essas transformações mantêm as características do sistema linear como a aditividade e homogeneidade.

Considerando  $u(t)$  a entrada de um sistema e  $y(t)$  a sua saída, podemos escrever genericamente a relação entre ambos como:

$$
y^{(n)}(t) + \alpha_1 y^{(n-1)}(t) + \dots + \alpha_{n-1} \dot{y}(t) + \alpha_n y(t) =
$$
  
\n
$$
\beta_0 u^{(m)}(t) + \beta_1 u^{(m-1)}(t) + \dots + \beta_{m-1} \dot{u}(t) + \beta_m u(t),
$$
\n(2.3)

em que n≥m e ambos são inteiros positivos. Se utilizarmos a transformada de Laplace na equação [\(2.3\)](#page-17-0), considerando condições iniciais nulas, obtemos:

$$
(s^{n} + \alpha_1 s^{n-1} + \dots + \alpha_{n-1} s + \alpha_n)Y(s) = (\beta_0 s^{m} + \beta_1 s^{m-1} + \dots + \beta_{m-1} s + \beta_m)U(s). \tag{2.4}
$$

Isolando os termos que multiplicam a entrada e a saída, obtemos a função de transferência G(s) do sistema que relaciona Y(s) com U(s):

$$
\frac{Y(s)}{U(s)} = G(s),\tag{2.5}
$$

sendo:

$$
G(s) = \frac{\beta_0 s^m + \beta_1 s^{m-1} + \dots + \beta_{m-1} s + \beta_m}{s^n + \alpha_1 s^{n-1} + \dots + \alpha_{n-1} s + \alpha_n},
$$
\n(2.6)

a função de transferência do sistema.

#### 2.2 Identificação de parâmetros

Utilizando a função de transferência de um sistema, podemos simular o seu comportamento. O oposto também é verdade, se medirmos como um sistema se comporta existem algumas formas de se obter a sua função de transferência

#### 2.2.1 Primeira ordem

Um sistema de primeira ordem pode ser representado usando-se os parâmetros K  $e \tau$  que representam, respectivamente, o ganho DC e a constante de tempo. Nesse

<span id="page-16-0"></span>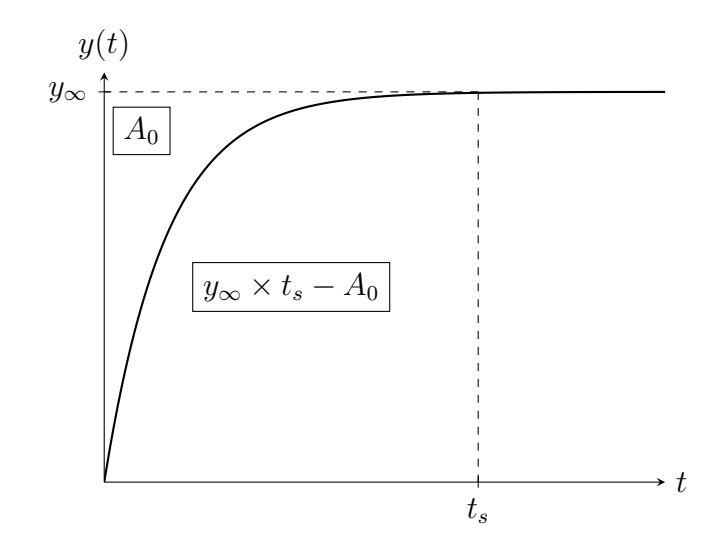

Figura 2.1: Resposta ao degrau de um sistema de primeira ordem

sentido, a sua função de transferência será dada por:

$$
G(s) = \frac{K}{\tau s + 1}.\tag{2.7}
$$

Aplicando-se um degrau de amplitude A, tem-se que a resposta y(t) de um sistema de primeira ordem com função de transferência dada pela equação [\(2.7\)](#page-18-0) será:

$$
y(t) = KA(1 - e^{-t/\tau}), t \ge 0.
$$
\n(2.8)

Utilizando a equação [\(2.8\)](#page-18-0) é possível determinar os parâmetros K e  $\tau$ . Para tanto, deve-se escolher um instante de tempo  $(t_s)$  em que a resposta ao degrau esteja em regime permanente  $(y(t_s) \approx y_\infty)$ , e calcular a área  $A_0$  mostrada na figura [2.1.](#page-18-0) Note que

$$
A_0 = \int_0^\infty [KA - y(t)]dt.
$$
\n(2.9)

Com isso, determinamos  $\tau$  e K:

$$
\tau = \frac{A_0}{KA} \text{ e } K = \frac{y_{\infty}}{A} \tag{2.10}
$$

Portanto, olhando para a resposta do sistema real de primeira ordem a uma entrada do tipo degrau podemos obter a sua função de transferência utilizando essas relações.

#### 2.2.2 Segunda ordem

A forma genérica de um sistema de segunda ordem é:

$$
G(s) = \frac{K\omega_n^2}{s^2 + 2\zeta\omega_n + \omega_n^2},\tag{2.11}
$$

<span id="page-17-0"></span>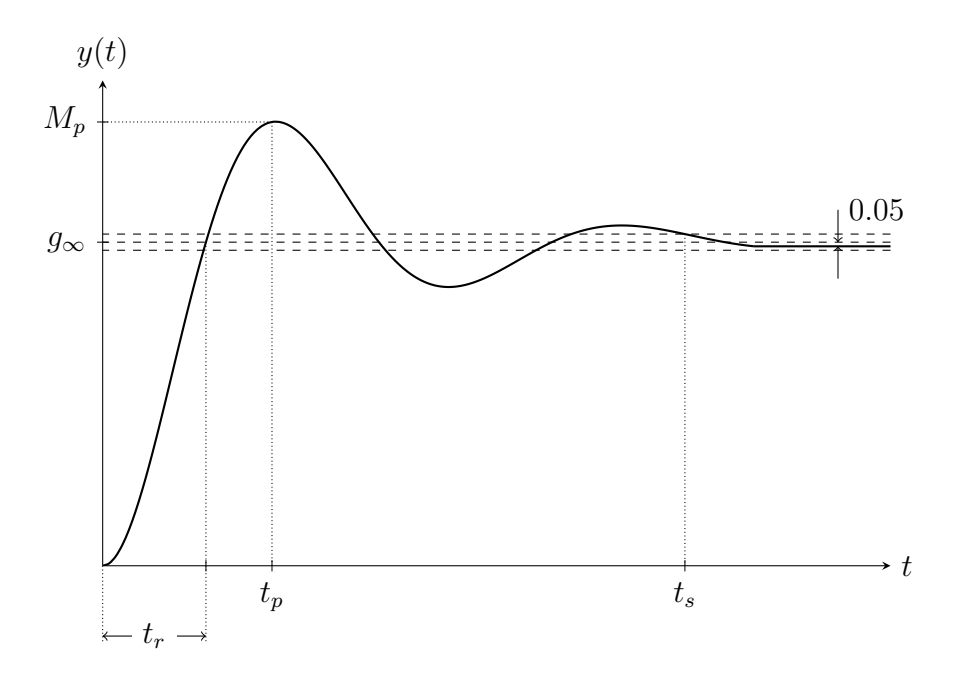

Figura 2.2: Curva de Resposta a degrau unitário

em que  $\omega_n$  é a frequência natural não amortecida,  $\zeta$  é o coeficiente de amortecimento e K o ganho DC. Não é difícil mostrar que se  $\zeta = 0$ , então o sistema irá oscilar com amplitude constante; se  $\zeta > 1$  será superamortecido e se  $0 > \zeta > 1$  o sistema será subamortecido. A figura [2.2](#page-19-0) mostra a resposta ao degrau de amplitude A, na qual são definidas as especificações de desempenho:  $t_r$ , o tempo de subida,  $t_s$  o tempo de acomodação,  $t_p$  o tempo de pico e  $M_p$  é o sobressinal máximo. Os valores de  $\zeta$  e  $\omega_n$ podem ser obtidos a partir destas variáveis da seguinte forma [3]:

$$
t_r \cong \frac{1.8}{\omega_n}, t_s = \frac{4.6}{\zeta \omega_n}, t_p = \frac{\pi}{\omega_n} \text{ e } M_p = e^{-\pi \zeta/\sqrt{2}} = \frac{y_{max}(t) - y_{\infty}}{y_{\infty}}.
$$
 (2.12)

Caso o sistema tenha polos e zeros adicionais, tudo que foi discutido anteriormente só poderá ser utilizado como orientação, já que o sistema será afetado pelos polos e zeros. Os valores exatos de  $t_r$ ,  $t_s$ ,  $t_p$  e  $M_p$  serão obtidos calculando-se a resposta y(t) por meio da transformada inversa de Laplace de Y(s) e utilizando as devidas definições como  $t_p$  sendo o primeiro momento em que a derivada de y(t) se iguala a 0,  $t_s$  o instante de tempo em que  $y(t) = y(t_\infty)$  pela primeira vez, etc.

#### 2.3 O método dos mínimos quadrados

Sejam dados os pontos  $(x_1, y_1), (x_2, y_2), \ldots, (x_p, y_p)$ , obtidos experimentalmente, e  $(x_1, \hat{y}_1), (x_2, \hat{y}_2), ..., (x_p, \hat{y}_p)$  os pares cartesianos pertencentes à curva ajustada. O método dos mínimos quadrados consiste em minimizar a soma do quadrado dos

<span id="page-18-0"></span>resíduos  $(r_i)$ , que é definido pela seguinte equação:

$$
S = \sum_{i=1}^{n} r_i^2 = \sum_{i=1}^{n} (y_i - \hat{y}_i)^2.
$$
 (2.13)

Por exemplo, para se ajustar um conjunto de pontos por um polinômio de primeiro grau (reta), devemos calcular  $k_0$  e  $k_1$  da equação:

$$
y(x) = k_0 x + k_1. \tag{2.14}
$$

Substituindo  $(x_p, y_p)$ ,  $p = 1, 2, ..., m$ , na equação  $(2.14)$ , obtemos a seguinte forma matricial:

$$
\begin{bmatrix} y_1 \\ y_2 \\ \vdots \\ y_p \end{bmatrix} = \begin{bmatrix} x_1 & 1 \\ x_2 & 1 \\ \vdots & \vdots \\ x_p & 1 \end{bmatrix} \begin{bmatrix} k_0 \\ k_1 \end{bmatrix}.
$$
 (2.15)

Definido

$$
\underline{b} = \begin{bmatrix} y_1 \\ y_2 \\ \vdots \\ y_p \end{bmatrix} \& A = \begin{bmatrix} x_1 & 1 \\ x_2 & 1 \\ \vdots & \vdots \\ x_p & 1 \end{bmatrix},\tag{2.16}
$$

podemos reescrever a equação [\(2.15\)](#page-20-0) como:

$$
A\underline{x} = \underline{b}.\tag{2.17}
$$

A solução que minimiza o erro quadrático entre esses dois vetores é dada por:

$$
\underline{x} = (A^t A)^{-1} A^t \underline{b}.\tag{2.18}
$$

#### 2.4 Sistemas não-lineares

O que foi descrito na seção [2.2](#page-17-0) é válido apenas para sistemas lineares. Porém, grande parte dos sistemas reais contêm características que não são lineares. Existem várias formas de não linearidades, como por exemplo, folga, saturação, histerese ou até mesmo o sistema ter uma equação não linear governando sua resposta a uma entrada. Quando se trabalha com não-linearidades deve-se sempre lembrar de levá-los em conta na hora de projetar um controle. Contudo, alguns casos podem ser tratados como sistemas lineares na hora de projetar e então adaptados para a peculiaridade da não-linearidade. Nesse sentido, algumas técnicas de controle foram desenvolvidas para mitigar os problemas resultantes da não-linearidade.

<span id="page-19-0"></span>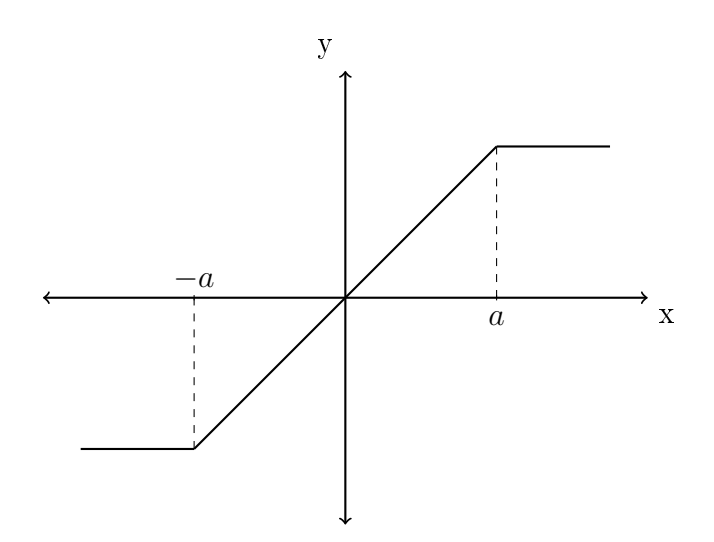

Figura 2.3: Representação gráfica da saturação

#### 2.4.1 Saturação

A saturação se encontra presente em inúmeras partes de um sistema, seja nos limites do medidor, na velocidade máxima de rotação de um motor ou no limite físico de uma variável medida. Ela é representada por uma zona linear com um limite inferior, superior, ou os dois, como mostra a figura [2.3.](#page-21-0)

Normalmente, a saturação presente nos sensores ou na planta é contornada de forma a não influenciar no comportamento do sistema. No primeiro caso, a medição é feita dentro da faixa de operação do sensor, não entrando, portanto, na faixa não-linear. No segundo caso, se o sistema estiver trabalhando além dos limites da planta, terá provavelmente ocorrido uma falha; por exemplo se um tanque vazar isto pode ocorrer por falha no sensor que mediu erroneamente ou no atuador que não consegue controlar o fluxo corretamente. O caso em que a saturação se torna mais problemática é no atuador, que recebe um sinal vindo do controlador, que não possui limites físicos, uma vez que é obtido matematicamente.

#### 2.4.2 Anti-Windup

Caso ocorra alguma espécie de integração no controlador e o sistema apresenta uma saturação no atuador, deve-se utilizar uma técnica para evitar que o integrador desestabilize o sistema. O Anti-Windup é uma destas técnicas. Se a saída do controlador for maior que o limite da saturação, a porção integrativa irá começar a acumular tentando acelerar o sistema. Porém, como houve saturação, a velocidade do sistema não aumenta, fazendo com que o controlador aumente a porção integrativa cada vez mais. Ao chegar no valor de referência, a porção integrativa é muito maior do que deveria ser, ultrapassando assim o valor de sobrepasso ou às vezes desestabilizando o sistema como um todo. O anti-windup tem como objetivo reduzir o impacto do

<span id="page-20-0"></span>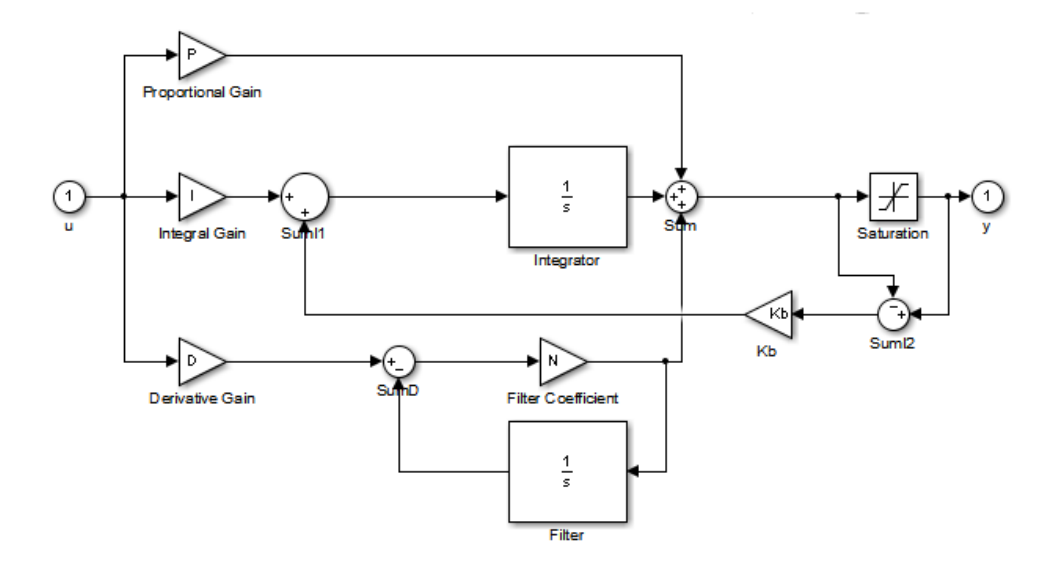

Figura 2.4: Backcalculation anti-windup

integrador caso a saída seja maior que a saturação, evitando, assim, esse efeito inde-sejado. O esquema da figura [2.4](#page-22-0) representa o Anti-Windup por "backcalculation" utilizado no MATLAB. O sistema calcula se houve saturação ou não. Se a saída do controlador for maior que o limite, então uma porção é removida da ação integrativa do controlador.

#### 2.5 Discretização

Um sistema é considerado discreto quando suas variáveis de estado variam apenas em instantes específicos de tempo, normalmente em intervalos regulares. Quando utilizamos o controle digital, utilizando por exemplo um computador como controlador, devemos então transformar o sistema contínuo em um discreto equivalente.

O caso digital é similar ao analógico, contudo devem ser feitas algumas adaptações na implementação. Primeiramente, haverá amostragem do sinal de medição do sensor, sendo então, esses valores convertidos por um conversor A/D e serão tratados pelo controlador. O sinal de controle também estará discretizado e deverá então ser convertido por um conversor D/A ao ser enviado para o atuador.

Então, para controlarmos digitalmente um sistema devemos converter nossa função de transferência contínua para um equivalente discreto [3]. O método de Tustin [\(2.19\)](#page-23-0), também conhecido como aproximação bilinear, utiliza uma integração trapezoidal entre as amostras para obter um resultado mais próximo do real quando comparado com os métodos de Euler. Nesse sentido, dado um SLIT contínuo com função de transferência G(s) o seu equivalente terá função de transferência discreta <span id="page-21-0"></span>descrita por:

$$
G(z) = G(s) \Big|_{s = \frac{2}{T} \left( \frac{1 - z^{-1}}{1 + z^{-1}} \right)} \tag{2.19}
$$

Com isso, podemos tratar o caso real como um problema contínuo. Ao aplicar essa transformação na implementação o resultado será próximo do esperado de um controle feito por um sistema contínuo.

## <span id="page-22-0"></span>Capítulo 3

### Modelo do Sistema

Este capítulo apresenta a modelagem feita do sistema real utilizado neste trabalho. Na seção [3.1](#page-24-0) o tanque é descrito e sua função de transferência é obtida. A coluna d'água que desejamos manter numa altura fixa, variável controlada, é contida nele. Em seguida, na seção [3.2](#page-26-0) o sensor é modelado, que por sua vez será utilizado na modelagem das vazões na seção [3.3.](#page-29-0) Esse sistema tem como única entrada de água a bomba, cuja saída de água é localizada no topo do tanque, gerando a única vazão de entrada. As outras duas vazões presentes retiram água do tanque e são: a válvula manual e a proporcional. Dependendo do objetivo do trabalho pode-se trabalhar com diversas configurações, sendo a utilizada nesse trabalho descrita no capitulo [5.](#page-47-0) A figura [3.1](#page-25-0) representa um hibrido entre o  $P\&ID^1$  $P\&ID^1$  e uma modelagem do sistema evidenciando as variáveis, que são resumidas matematicamente na seção [3.4.](#page-32-0)

#### 3.1 Tanque

Primeiramente vamos descrever o objeto em estudo, no caso, o tanque. Feito de acrílico, o paralelepípedo de base quadrada e dimensões internas de 19 cm e altura de 25 cm é o reservatório utilizado neste trabalho.

Podemos utilizar o balanço de massa dentro do tanque para obter a relação entre o fluxo de massa e a altura. Essa relação entre a massa  $m$  e as vazões da mesma, entrando  $(q_{in})$  e saindo  $(q_{out})$ , é descrita por:

$$
\frac{dm(t)}{dt} = q(t)_{in} - q(t)_{out}.\tag{3.1}
$$

Substituindo  $m = V\rho$ , sendo V o volume definido por  $V = Ah$ , em que  $\rho$  é a densidade do líquido e  $A$  a área transversal do tanque na respectiva altura  $h$ ,

<sup>1</sup>"Piping and instrumentation diagram" é o diagrama utilizado para mostrar as conexões presentes entre os instrumentos utilizados numa planta, representando os elementos físicos presentes, suas conexões e as variáveis relacionadas a eles.

<span id="page-23-0"></span>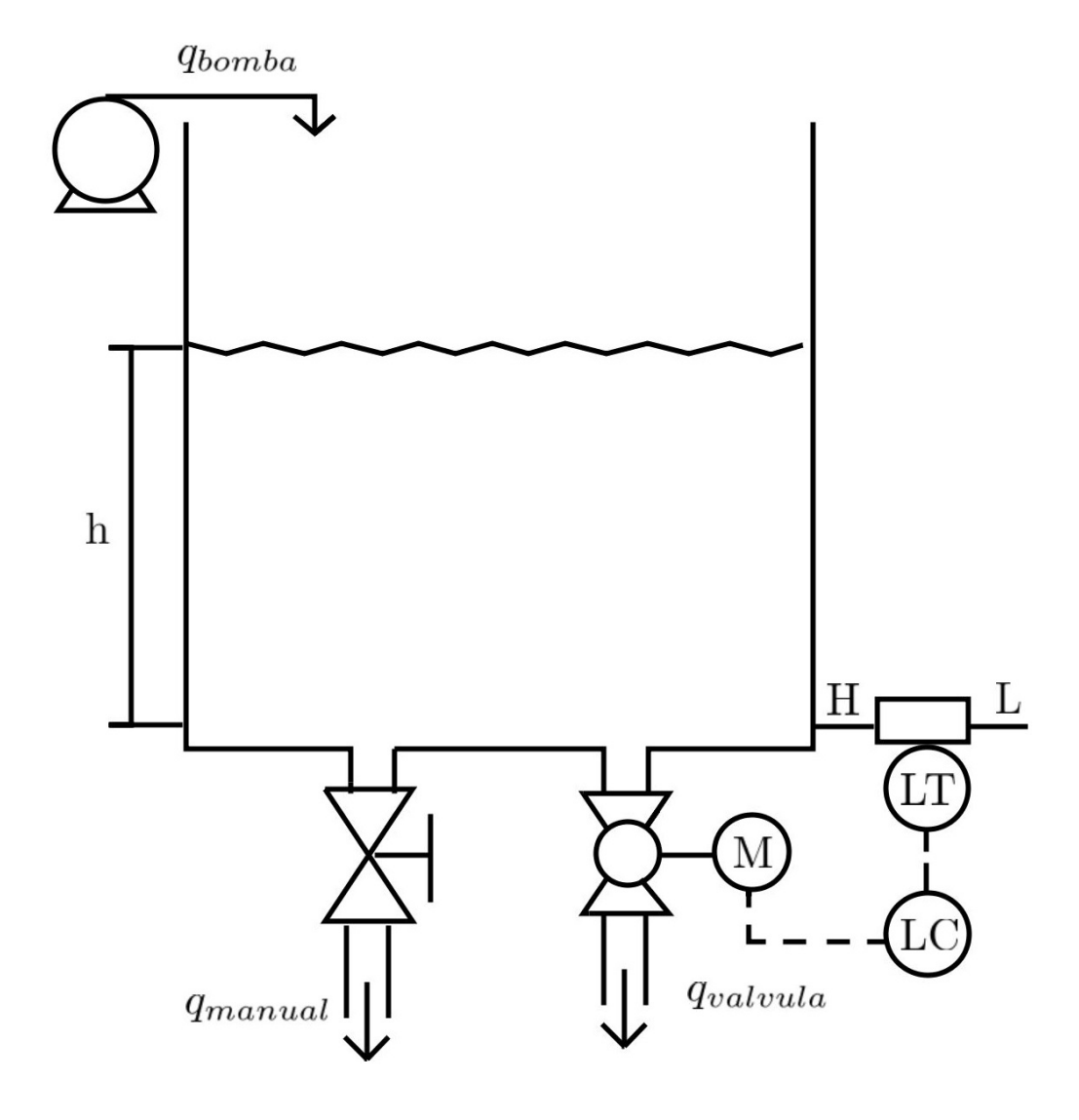

Figura 3.1: P&ID da Planta Hibridizada

<span id="page-24-0"></span>obtemos a relação entre a variação da altura da coluna d'água e as velocidades de escoamento, que é dada por:

$$
\frac{dh}{dt} = \frac{q_{in}(t) - q_{out}(t)}{A\rho}.
$$
\n(3.2)

Como, nesse caso, a área do tanque e a densidade independem da altura iremos renomear como  $q'$  a relação entre cada vazão e as constantes. Portanto:

$$
q'_{in}(t) = \frac{q_{in}(t)}{A\rho} \text{ e } q'_{out}(t) = \frac{q_{out}(t)}{A\rho}.
$$
 (3.3)

O resultado do somatório das vazões de entrada e saída será definido como  $q^\prime_{res}(t),$ isto é:

$$
q'_{res}(t) = q'_{in}(t) - q'_{out}(t)
$$
\n(3.4)

Utilizando a Transformada de Laplace na equação [\(3.2\)](#page-26-0), obtemos a equação:

$$
sH(s) = Q'_{res}(s)
$$
\n<sup>(3.5)</sup>

e, portanto, a função que descreve a relação entre entre a vazão resultante e a altura será:

$$
G_{Tangue}(s) = \frac{H(s)}{Q'_{res}(s)} = \frac{1}{s}.
$$
\n(3.6)

#### 3.2 Sensor

A segunda parte a ser modelada é o sensor, que será utilizado posteriormente para modelar o resto do sistema. A dinâmica do sensor é muito mais rápida que a da planta, logo será desprezada em relação ao resto do sistema. Como descrito na seção [2.4.1,](#page-21-0) a saturação de um sensor é um aspecto importante a ser levado em conta. Por isso, a escolha do sensor desempenha um papel crucial. Além de haver diversas formas de se medir a altura de uma coluna de líquido, as escalas do sensor e do sistema devem estar de acordo.

O sensor escolhido foi o "PSE550-28" da SMC, que utiliza diferença de pressões entre dois pontos para calcular a altura. Esse modelo é utilizado para medir pequenas pressões, sendo ideal para o nosso sistema, que é relativamente compacto. Uma dessas pressões é obtida com um tubo próximo à base do tanque e a outra é colocada fora do tanque para obter à pressão externa, que é igual à pressão no topo da coluna de água, pois o tanque é aberto.

Em seguida, essa diferença de pressão é convertida em tensão ou corrente (dependendo do circuito) e assim será transmitida e convertida no computador para que, então, o valor medido seja usado como entrada no controlador. Por convenção

| Altura(mm) | Tensão(V) | Altura(mm) | Tensão(V) |
|------------|-----------|------------|-----------|
| O          | 0.85      | 75         | 1.94      |
| 5          | 0.89      | 80         | 2.03      |
| 10         | 0.97      | 85         | 2.09      |
| 15         | 1.07      | 90         | 2.17      |
| 20         | 1.12      | 95         | 2.24      |
| 25         | 1.20      | 100        | 2.31      |
| 30         | 1.28      | 105        | 2.40      |
| 35         | 1.34      | 110        | 2.48      |
| 40         | 1.41      | 115        | 2.55      |
| 45         | 1.47      | 120        | 2.63      |
| 50         | 1.54      | 125        | 2.72      |
| 55         | 1.63      | 130        | 2.79      |
| 60         | 1.71      | 135        | 2.84      |
| 65         | 1.78      | 140        | 2.95      |
| 70         | 1.88      |            |           |

<span id="page-25-0"></span>Tabela 3.1: Tensão medida nos resistores (200Ω) para diferentes colunas d'água

sensores tendem a trabalhar na faixa de 0-10V, 0-20mA ou 4-20mA.

Utilizando o circuito presente em [4], é possível obter uma tensão que varia entre 2-10V com um conjunto de resistores totalizando 500Ω, e utilizando um divisor de tensão 0.8-4V medindo apenas 200Ω desse circuito. Esse ponto será apresentado com mais detalhes no Capítulo [5,](#page-47-0) seção [5.1,](#page-47-0) que trata da implementação prática do sistema de controle de nível.

A Lei de Stevin determina que a diferença entre a pressão hidrostática de um líquido e a pressão atmosférica é proporcional à altura da coluna desse líquido acima do ponto medido. Utilizando essa relação, o sensor gera a tensão nos resistores. A tabela [3.1](#page-27-0) mostra as medições de tensões feitas ao se variar a altura da coluna de água.

Como o controlador utilizado na implementação será um Arduíno Uno é necessário manter a tensão abaixo de 5V para evitar que este se queime. Utilizando a tabela [3.1](#page-27-0) podemos obter um gráco que relaciona a altura da coluna d'água e a tensão na saída do sensor. Ajustando os pontos da figura [3.2](#page-28-0) Isso pode ser visto na gura [3.2](#page-28-0) por uma reta utilizando o método dos mínimos quadrados obtém-se:

$$
V = 0.0151h + 0.8168,\tag{3.7}
$$

em que h e V são expressos em milímetros e Volts; respectivamente. A equação [\(3.7\)](#page-27-0) e a sua função inversa, utilizada pelo sistema para obter a altura a partir da tensão, estão representadas no diagrama de blocos da figura [3.3,](#page-28-0) que estaria na realimentação do sistema.

<span id="page-26-0"></span>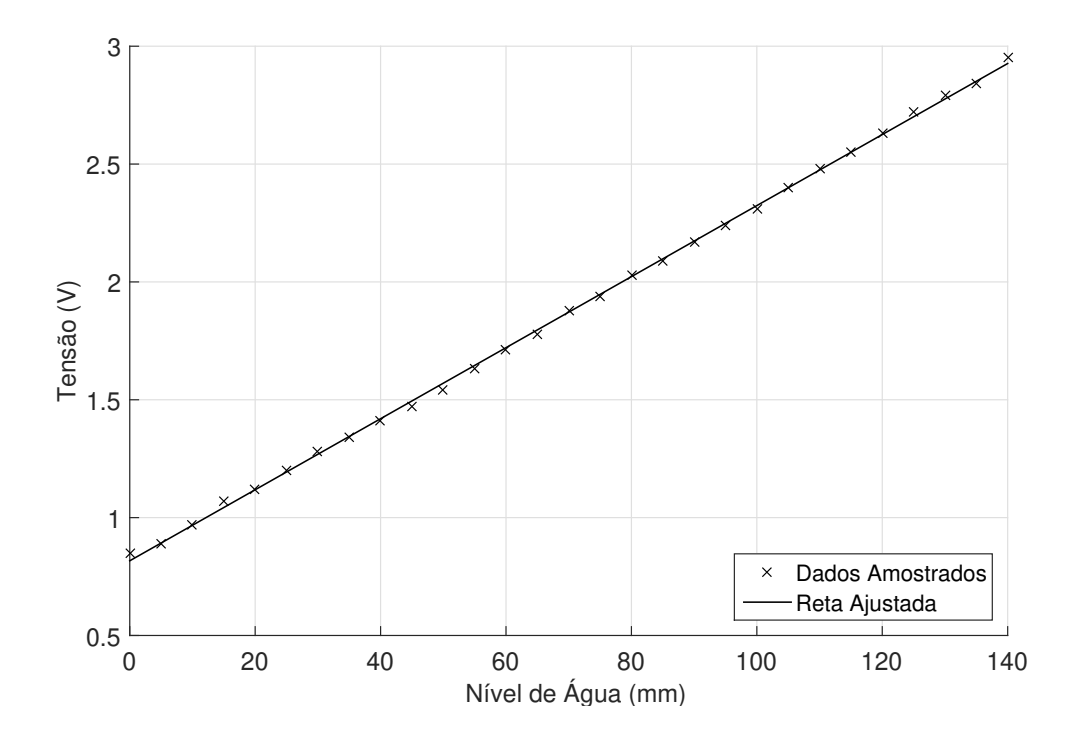

Figura 3.2: Representação gráfica dos pontos listados da tabela [3.1](#page-27-0) e ajustada(linha sólida) utilizando método dos mínimos quadrados.

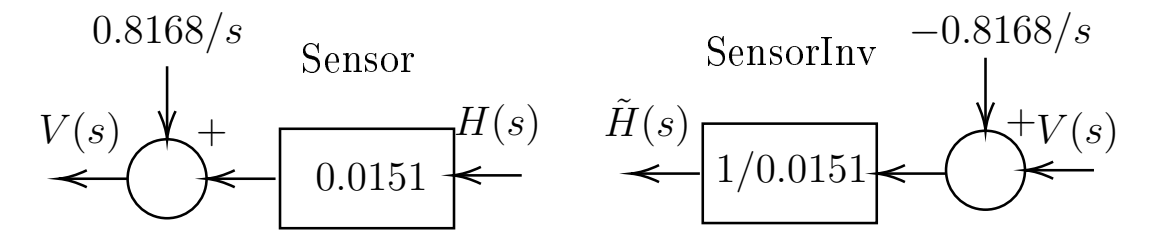

Figura 3.3: Blocos do Sensor e SensorInv

#### <span id="page-27-0"></span>3.3 Vazões

Com o tanque o sensor modelados, falta apenas a modelagem do comportamento das partes que atuam sobre a variável medida, quais sejam três vazões, uma de entrada gerada pela bomba localizada embaixo do sistema, e duas vazões de saída, a válvula manual e a válvula proporcional, sendo esta utilizada como atuador.

Vazões podem ser caracterizadas de duas maneiras distintas: turbulenta, a mais comum no meio industrial pela alta velocidade de escoamento do líquido, ou laminar, que é presente no tanque considerado e em outros sistemas em que a velocidade é menor. A melhor forma de denir se o escoamento é laminar ou turbulento é utilizando o número de Reynolds para verificar o comportamento. Roffel [5] descreve o fluxo de saída na forma geral como:

$$
q(t) = \beta h^x(t),\tag{3.8}
$$

em que β é a resistência ao escoamento e o  $x \in [0,1]$  informa se o fluxo é laminar ou turbulento, esses valores podem ser obtidos experimentalmente, sendo x aproximadamente igual a 1 no caso laminar. Simplicando, o caso laminar é descrito por  $q(t) = Kh(t)$  e geralmente o caso turbulento é  $q(t) = K\sqrt{h(t)}$ . Conforme será verificado mais adiante a partir da análise dos gráficos de altura por tempo de cada um dos casos, as três vazões na região considerada apresentam característica laminar.

Para medir os pontos necessários para a determinação de q'(t), poder-se-ia utilizar um multímetro em conjunto com um cronômetro. Contudo, isso acarretaria em uma incerteza muito grande. Para contornar esse problema, foi utilizado um osciloscópio. Após obter o comportamento da tensão correspondente à altura em relação ao tempo,  $V(t) \times t$ , converte-se a tensão em altura utilizando a equação 3.7. Feito isso, pode-se então obter a taxa de variação da coluna d'água $(h)$  calculando-se a razão entre a variação de altura( $\Delta h$ ) e o tempo decorrido( $\Delta t$ ).

#### 3.3.1 Vazão devida à bomba

A bomba, a única entrada do sistema, pode ser simplicada para uma vazão de entrada no tanque com acionamento elétrico ou manual. Ela se comporta como um sistema de primeira ordem ao ser acionada, mas se mantém constante após entrar no estado estacionário. Este é o comportamento que interessa para este trabalho, pois ela será mantida constante.

Para obter a vazão da bomba, deve-se esvaziar o tanque e acionar a bomba e aguardá-la encher o tanque até o valor desejado. Como o nível de água no tanque é medido a partir do ponto em que o sensor está instalado, distante alguns milímetros da base do reservatório, a dinâmica do acionamento da bomba não afeta na medição

<span id="page-28-0"></span>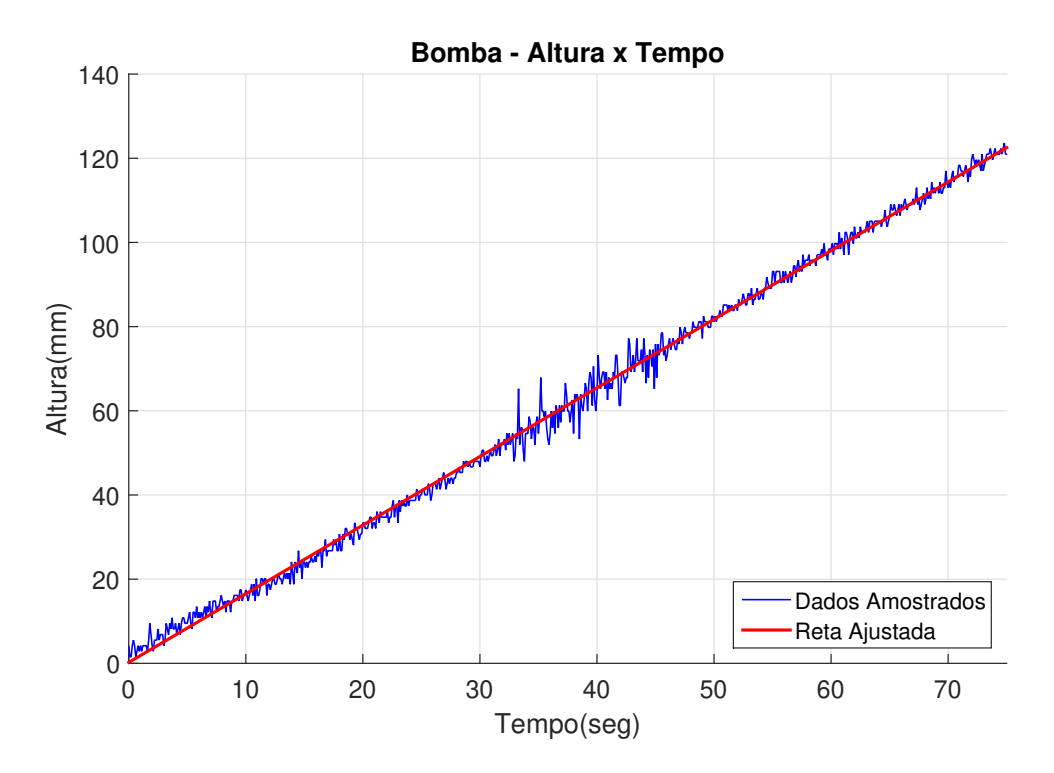

Figura 3.4: Tanque enchendo apenas com atuação da bomba, medição feita com osciloscópio

de altura. Com isso obteve-se o conjunto de pontos no osciloscópio que foram então, tratados gerando o gráfico da figura [3.4\(](#page-30-0)curva azul). Utilizando-se o método dos mínimos quadrados obteve-se a reta vermelha, mostrada na [3.4](#page-30-0) com inclinação de:

$$
q'_{bomba} = 1.6304mm/s.
$$
\n(3.9)

#### 3.3.2 Vazão devida à válvula manual

Com relação às válvulas tem-se um comportamento inverso ao da vazão associada à bomba, já que elas apenas atuam no sentido de esvaziar o tanque, por estarem localizadas abaixo da coluna d'água. Para obter o comportamento da válvula, o tanque foi enchido até um nível desejado (140mm), e, depois, abriu-se totalmente a válvula. Como pode ser visto na figura [3.5,](#page-31-0) a taxa de variação  $h(t)$ , é praticamente constante e resulta em:

$$
q'_{manual} = -0.7538 \, mm/s. \tag{3.10}
$$

<span id="page-29-0"></span>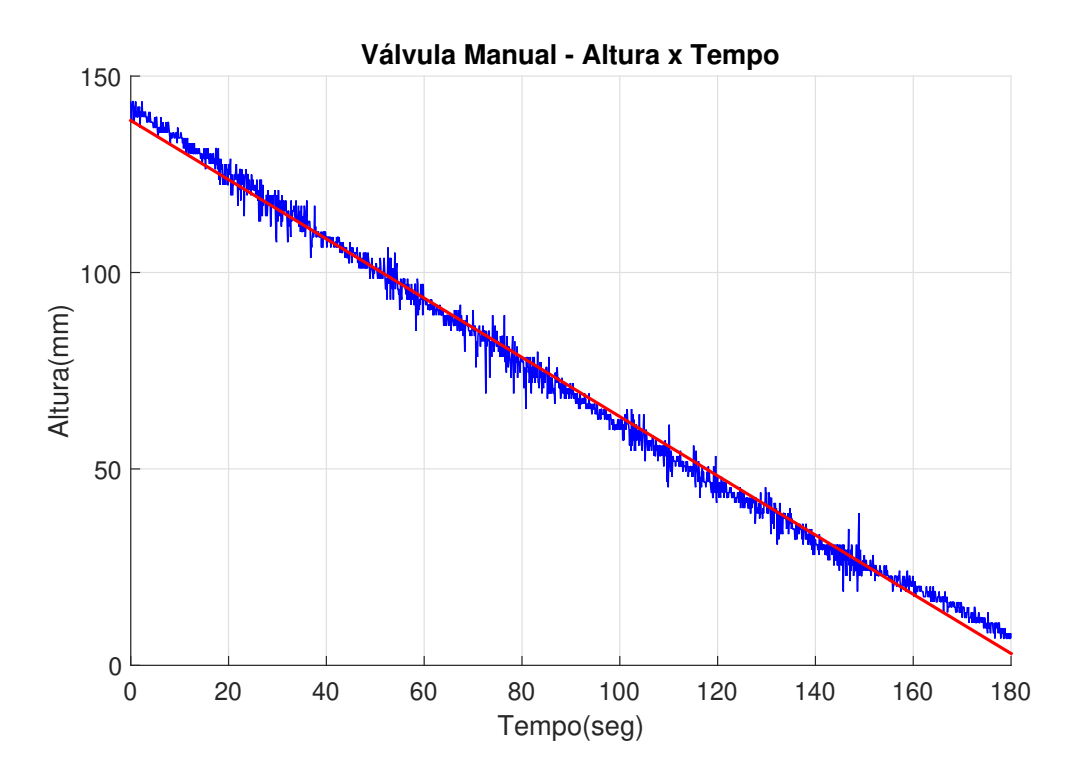

Figura 3.5: Tanque esvaziando apenas com atuação da válvula manual, medição feita com osciloscópio

#### 3.3.3 Vazão devida à válvula proporcional(atuador)

O atuador utilizado é uma válvula proporcional construída usando-se um registro acionado por um servomotor, controlado por um Arduíno. O Arduíno envia ao motor um sinal que faz o servo girar até o ângulo desejado. Isso faz com que o registro abra com a mesma angulação. Como essa válvula não é de igual porcentagem, ela deve ser linearizada para que ela se comporte como tal. Em [1], o desenvolvimento e modelagem da válvula proporcional é detalhado. Para obter o seu comportamento foram feitos diversos testes para diversas aberturas, obtendo-se a vazão para cada abertura. Utilizando-se essas informações, foi obtida uma equação que descreve o sistema registro/servomotor. A gaussiana obtida em [1] é descrita por:

$$
f(x) = e^{(-((x-1)/c)^2)},
$$
\n(3.11)

sendo c=0.6287. Para se obter uma relação linear entre o percentual de abertura da válvula(vazão) e o sinal de controle foi calculada a inversa da função [\(3.11\)](#page-31-0). Resultando em:

$$
f(y) = 1 - 0.6287\sqrt{-\ln y}.\tag{3.12}
$$

Assim para obter a vazão desejada deve-se passar o resultado da saída de controle (sinal u(t), que variará de 0-1) pela função inversa, gerando o ângulo de abertura

<span id="page-30-0"></span>
$$
R(s)
$$
\n
$$
R(s)
$$
\n
$$
E(s)
$$
\n
$$
C(s)
$$
\n
$$
C(s)
$$
\n
$$
A(s)
$$
\n
$$
A(s)
$$
\n
$$
G_{\text{rangue}}(s)
$$
\n
$$
H(s)
$$
\n
$$
\tilde{H}(s) = H(s)
$$
\n
$$
M(s)
$$
\n
$$
M(s)
$$
\n
$$
M(s)
$$
\n
$$
M(s)
$$
\n
$$
M(s)
$$
\n
$$
M(s)
$$
\n
$$
M(s)
$$
\n
$$
M(s)
$$

Figura 3.6: Diagrama de blocos

que resultará na vazão desejada. O atuador pode então variar linearmente entre -1.64mm/s e 0mm/s dependendo do sinal de controle, sendo o primeiro totalmente aberto e o último fechado. Já que o conjunto foi linearizado usando a inversa, o percentual de abertura da válvula (saída do PID) e o percentual de vazão(Saída do atuador) variam na mesma proporção mesmo o registro sendo do tipo esfera, eliminando uma não linearidade do atuador. Podemos então considerar que a saturação ocorre no PID e o atuador apenas como um ganho constante de:

$$
A(s) = -1.64 \, mm/s
$$
, ou seja,  $q'_{Valvula} = -1.64 \times (\% Abertura) \, mm/s$ . (3.13)

#### 3.4 Modelo Completo

De posse dos resultados obtidos nas seções anteriores, tem-se que o sistema realimentado pode ser representado pelo diagrama de blocos [3.6](#page-32-0) sendo as funções de transferências de cada um dos blocos descrito na tabela [3.2,](#page-33-0) sendo R(s), E(s), H(s), V(s) e Q'(s) as transformadas de Laplace dos sinais de referência, o de erro, a altura medida, a tensão na saída do sensor, e as vazões dos respectivos atuadores.

Note que no diagrama de blocos da gura [3.6,](#page-32-0) a realimentação é unitária, embora no sistema real exista o sensor e a função que inverte o sensor, representados pela figura [3.3.](#page-28-0) Contudo, com base na mesma figura obtemos:

$$
V(s) = \frac{0.8168}{s} + 0.0151H(s) \text{ e } \tilde{H}(s) = \frac{s(V(s)) - 0.8168}{0.0151s}.
$$
 (3.14)

Substituindo uma igualdade na outra nas equações [\(3.14\)](#page-32-0), obtêm-se:

$$
\tilde{H}(s) = \frac{s(\frac{0.8168}{s} + 0.0151H(s)) - 0.8168}{0.0151s} = \frac{0.8168 + 0.0151H(s)s - 0.8168}{0.0151s} = H(s).
$$
\n(3.15)

Comprovando que a realimentação pode ser considerada unitária no caso em questão.

| Modelo Físico        | Função de Transferência                      | Modelagem                     |
|----------------------|----------------------------------------------|-------------------------------|
| Tanque               | S<br>$G_{Tanque} =$<br>$Q'_{res}(s)$         | $G_{Tanque}$                  |
| Bomba                | $\mathcal{Q}_\mathit{Bomba}$<br>$Q'_{Bomba}$ | $Q'_{Bomba} = 1.6304/s$       |
| Válvula Manual       | $Q_{Manual}$<br>$Q'_{Manual}$                | $Q'_{Manual} = -0.7538/s$     |
| Válvula Proporcional | $Q_{Valvula}$<br>$Q_{Valvula}'$ -            | $Q'_{Valvula} = [0, -1.64]/s$ |

<span id="page-31-0"></span>Tabela 3.2: Tabela contendo as funções de transferências e seus valores modelados

### <span id="page-32-0"></span>Capítulo 4

### Projeto do controlador de nível

Antes de realizar a implementação do controlador de nível devemos analisar o sistema matematicamente. O Simulink do Matlab foi a ferramenta utilizada para todas as simulações feitas. Se os parâmetros do modelo forem próximos dos valores reais, as análises podem ser feitas no ambiente simulado com bastante confiança. Normalmente são feitas simulações para que no momento da implementação não ocorram imprevistos.

Assim, este capítulo estará estruturado da seguinte forma. Na seção [4.1](#page-34-0) apresentamos o modelo Simulink desenvolvido. Na seção [4.2](#page-35-0) será descrito o efeito da realimentação com o controle puramente proporcional. Na seção [4.3](#page-37-0) será discutido o desempenho desejado com a adição do integrador. Então, na seção [4.4](#page-38-0) o controle PI será simulado e os valores a serem implementados serão obtidos. Por ultimo na seção [4.5](#page-43-0) o derivador será adicionado e o controle PID será discutido.

### 4.1 Modelo Simulink para análise de desempenho dos controladores projetados

A gura ?? mostra o modelo Simulink utilizado neste capítulo para simular o comportamento do sistema real. Como pode ser visto, o sinais de referência e de perturbação apresentam uma característica de degrau, sendo que o primeiro requer uma amplicação 100 para representar como referência uma coluna d'água de 100mm. O controlador é um PID igual ao da figura [2.4.](#page-22-0) Como a saída do controlador será limitada entre  $0-100\%$  e a válvula proporcional é de igual porcentagem, com ganho constante e igual a -1.64. O resultado do atuador é subtraído do resultado entre os distúrbios, resultando assim na entrada do tanque. O tanque integra este resultado e gera a nova altura, que é realimentada e comparada com o sinal de referência recomeçando o processo.

<span id="page-33-0"></span>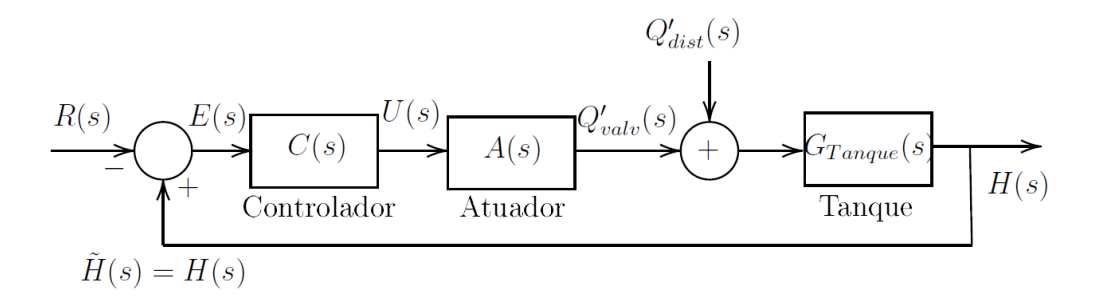

Figura 4.1: Diagrama de blocos

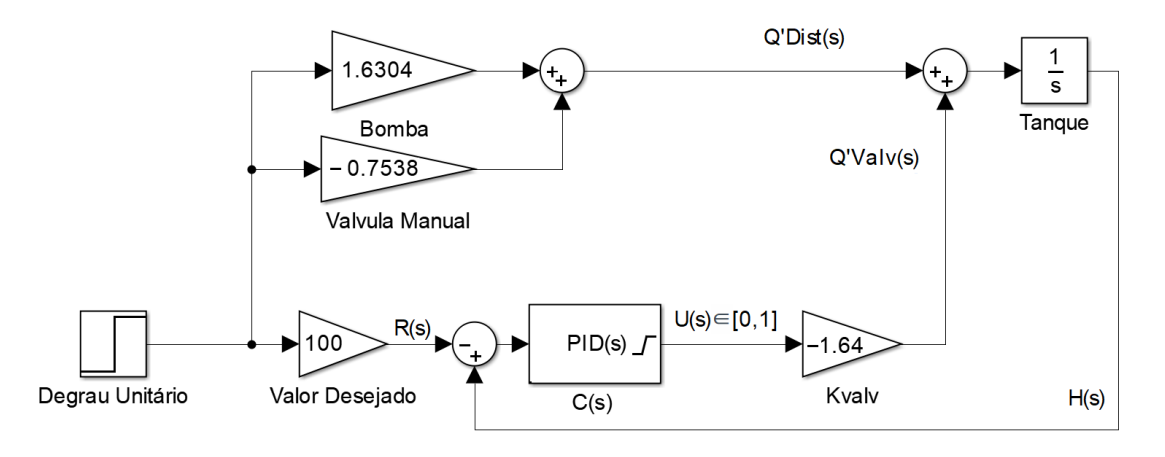

Figura 4.2: Modelo Simulink utilizado para simulação

#### 4.2 Realimentação e Controle Proporcional

Baseado na figura [3.6,](#page-32-0) repetida na figura ??, obtém-se a seguinte equação que relaciona as variáveis de entrada  $R(s)$  e  $Q_{dist}(s)$  e a saída controlada  $H(s)$ :

$$
H(s) = \frac{C(s)A(s)G_T(s)}{1 - C(s)A(s)G_T(s)}R(s) + \frac{G_T(s)}{1 - C(s)A(s)G_T(s)}D(s),
$$
(4.1)

em que C(s) representa o controlador, A(s) é do atuador, que tem ganho constante igual a -1.64, e  $G_T(s)$  é a função de transferência do tanque, que por sua vez é um integrador. Substituindo os valores na equação [\(4.1\)](#page-35-0), obtém-se:

$$
H(s) = \frac{-1.64C(s)}{s + 1.64C(s)}R(s) + \frac{1}{s + 1.64C(s)}D(s).
$$
\n(4.2)

A partir da equação [\(4.2\)](#page-35-0), o erro é obtido subtraindo-se a entrada R(s) do valor medido H(s) resultando em:

$$
E(s) = H(s) - R(s) = \frac{s^2}{s + 1.64C(s)}R(s) + \frac{s}{s + 1.64C(s)}D(s).
$$
 (4.3)

Se utilizarmos o teorema do valor final na equação  $(4.3)$  e supondo que o controlador

<span id="page-34-0"></span>estabiliza o sistema temos:

$$
e_{ss} = \lim_{s \to 0} sE(s) = \lim_{s \to 0} \frac{s^2}{s + 1.64C(s)}R(s) + \lim_{s \to 0} \frac{s}{s + 1.64C(s)}D(s).
$$
(4.4)

Para os sinais de entrada considerados,  $R(s)=100/s$  e  $D(s)=0.8766/s$ , obtemos:

$$
e_{ss} = \lim_{s \to 0} \frac{100s}{s + 1.64C(s)} + \lim_{s \to 0} \frac{0.8766}{s + 1.64C(s)}
$$
(4.5)

e, portanto,

$$
e_{ss} = \lim_{s \to 0} sE(s) = 0 + \frac{0.5345}{C(0)}.
$$
\n(4.6)

um controlador proporcional, isto é,  $C(s)=K_p$ , tem-se, de acordo com a equação [\(4.6\)](#page-36-0), o erro em estado estacionário será:

$$
e_{ss} = \frac{0.5345}{K_p};\tag{4.7}
$$

Portanto, para que o erro em estado estacionário se torne 0, devemos fazer  $K_p \to \infty$ .

Note que, de acordo com a equação [\(4.2\)](#page-35-0), tem-se que, com um controlador proporcional, o sistema será de primeira ordem, estável e se comporta conforme foi descrito na seção [2.7,](#page-18-0) ou seja, o sistema irá tender para um valor constante, porém, como há um distúrbio, ele não estabilizará no valor desejado e sim em um valor que dependerá do ganho proporcional como calculado na equação [\(4.7\)](#page-36-0). Isto pode ser visto na figura [4.3,](#page-37-0) onde foi utilizado um ganho  $Kp=0.1$ . Note que o gráfico superior representa a altura do sistema e seu valor estabiliza em 105.345 como esperado e o gráfico inferior representa o valor da saída do controlador, que será 0 (válvula completamente fechada) até o momento em que o sistema ultrapassa 100mm.

Como o caso real terá saturação, é importante ver que o controlador tenta atuar na faixa saturada, porém o único meio de encher o tanque é a partir do distúrbio constante. Apenas no instante 114 segundos, é que o controle começa a atuar dentro da faixa de saturação. É importante ressaltar que o sinal de distúrbio é fundamental para que o nível do tanque aumente, uma vez que a válvula de controle pode somente esvaziar o tanque.

A saturação no caso de um controlador proporcional apenas faz com que o sistema demore mais para chegar ao valor desejado, mas não o tornará instável. O tempo obtido nesse caso poderá ser utilizado como referência para a escolha do tempo de subida desejado para o desempenho do sistema controlado utilizando um integrador.

<span id="page-35-0"></span>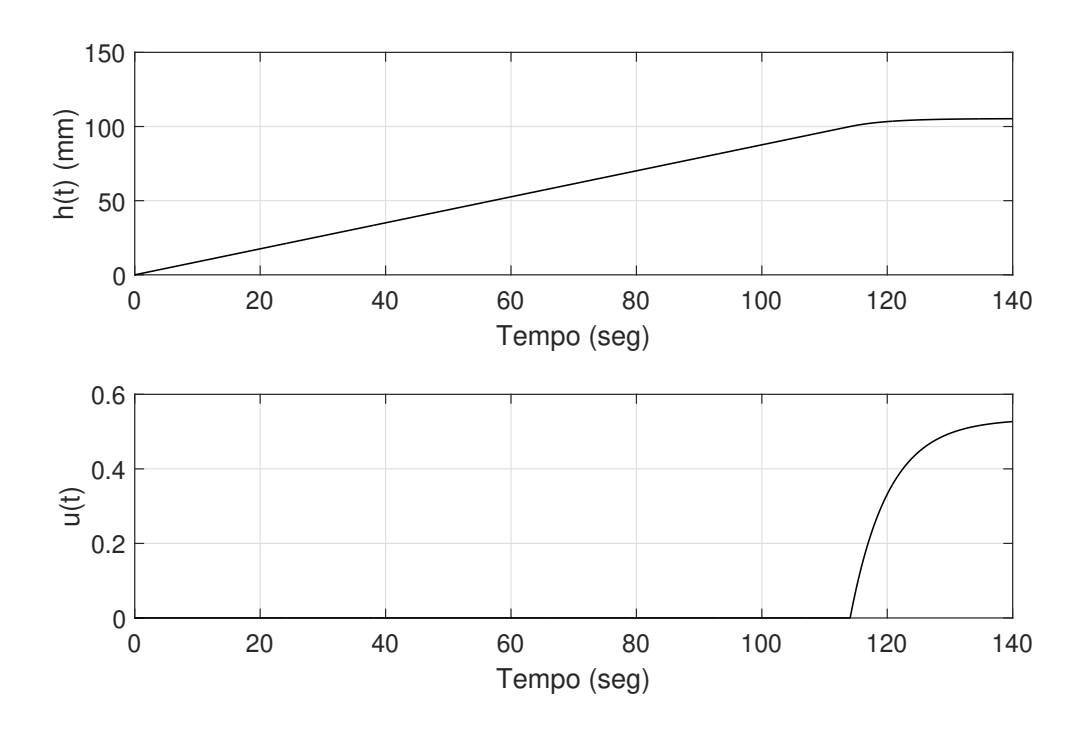

Figura 4.3: Resposta ao degrau de referência de amplitude  $100 \text{mm}(h(t))$  e sinal de controle(u(t)) com saturação

### 4.3 Desempenho do sistema realimentado utilizando-se um controlador com ação integral

Baseado no que foi discutindo na seção 4.2, devemos, então, mudar o controlador proporcional para um mais complexo, visando resolver os problemas apresentados. Além disso, o processo deverá ser o mais rápido possível, com baixo percentual de ultrapassagem, sem erro de estado estacionário e, ao mesmo tempo evitar fadiga no atuador. As duas primeiras características podem ser estimadas usando-se o método de segunda ordem discutido anteriormente na seção [2.2.2.](#page-18-0)

Substituindo  $C(s)=N(s)/s$  na equação [\(4.5\)](#page-36-0) e supondo que  $N(s)$  estabiliza o sistema realimentado, então:

$$
e_{ss} = \lim_{s \to 0} \frac{100s^2}{s^2 + 1.64N(s)} + \lim_{s \to 0} \frac{0.8766s}{s^2 + 1.64N(s)} = 0,
$$
\n(4.8)

isto é, o erro será reduzido a 0 com a inclusão do integrador. Além disso, para evitar fadiga no atuador, é recomendado manter valores de ganho do controlador entre 0 e 1 para evitar saturação desnecessária causada por ruídos.

Os controladores PI e PID terão polos e zeros adicionais, fazendo com que o sistema realimentado tenha o comportamento de um sistema de segunda ordem (PI) ou de terceira ordem (PID), com zeros. Se a escolha dos valores dos ganhos for bem feita, afastando os zeros e polos adicionais, deixando apenas dois polos <span id="page-36-0"></span>dominantes, o sistema terá um comportamento próximo de um sistema de segunda ordem sem zeros.

Os objetivos escolhidos, baseados nas observações já feitas, e levando-se em conta o sistema real são:

- Erro em estado permanente nulo.
- Tempo de subida/descida próximo do ideal (50mm em 1 minuto enchendo e 46mm em 1 minuto esvaziando).
- Percentual de ultrapassagem menor que 7%.
- Ganhos inferiores a 1 para evitar chaveamento excessivo no atuador.

A gura [4.4](#page-39-0) mostra a simulação de um sistema utilizando um integrador puro  $(C(s)=K_i/s,K_i = 0.8)$ . Note que, utilizando apenas o termo integral, valor da altura oscilará permanentemente em torno do valor de referência, enquanto o atuador chaveará com a mesma frequência. Nota-se também que, enquanto saturado, o tempo de descida ou subida será determinado apenas pela condição inicial, que ditará se o sistema deve esvaziar ou encher. Observe que o comportamento oscilatório em regime permanente já era esperado, já que substituindo  $C(s)=0.8/s$  e as os sinais de entrada,  $R(s)=100/s$  e  $D(s)=0.8766/s$  na equação [\(4.1\)](#page-35-0) obtém-se:

$$
H(s) = \frac{-80s}{s^2 + 1.312}R(s) + \frac{0.8766}{s^2 + 1.312},\tag{4.9}
$$

de onde se pode observar que, em regime permanente, o sistema irá oscilar com amplitude constante, em torno do valor de regime permanente, pois contém um par de polos no eixo imaginário, cujo valor será igual ao valor de referência. Portanto, a ação integral não é suficiente. O ganho Kb do backcalculation será 1 em todos os testes feitos neste trabalho.

#### 4.4 Controlador PI

Como discutido na seção [4.3,](#page-37-0) o integrador aumenta a ordem do sistema e sua presença faz com que as pertubações sejam rejeitadas. Porém, sem o efeito proporcional o sistema oscilará sem nunca estabilizar no valor desejado. Se houver a presença de ambos, a função de transferência será:

$$
H(s) = \frac{-1.64(K_ps + K_i)}{s^2 + 1.64K_ps + 1.64K_i}R(s) + \frac{s}{s^2 + 1.64K_ps + 1.64K_i}D(s).
$$
 (4.10)

<span id="page-37-0"></span>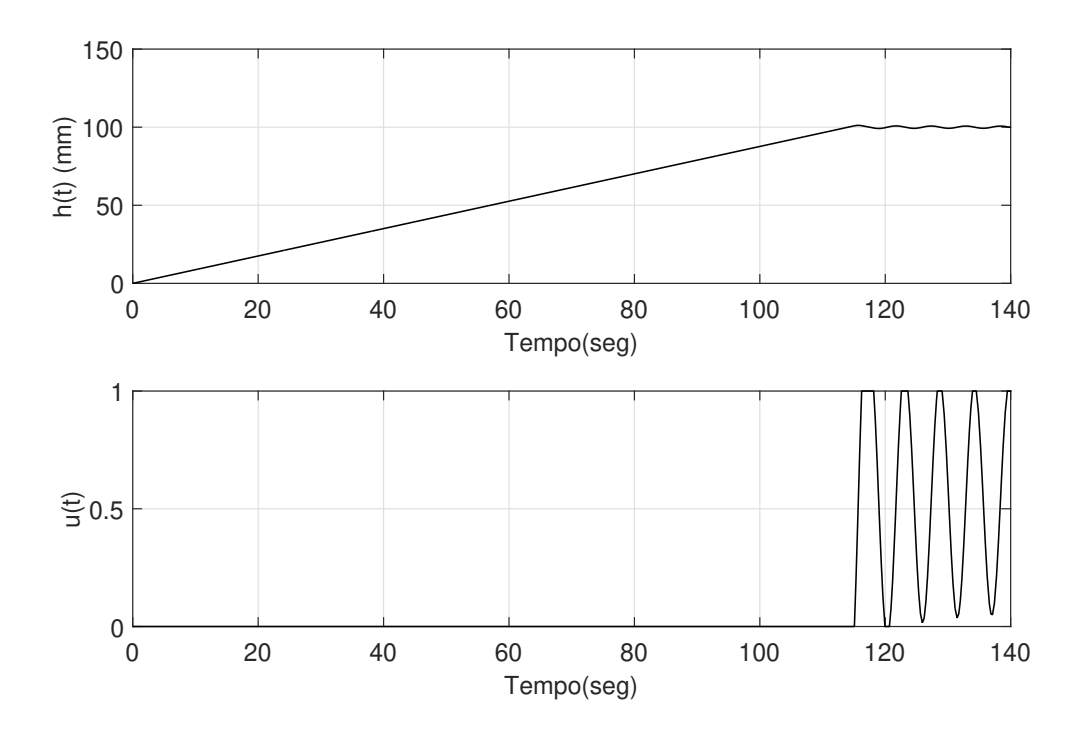

Figura 4.4: Controlador I com ganho 0.8 com saturação no atuador e utilizando a técnica anti-windup

A equação [\(4.10\)](#page-38-0) está no formato similar ao caso discutido na seção [2.2.2,](#page-18-0) porém há um zero. Além disso, há a presença do distúrbio que afetará o resultado final. Independente do comportamento, o erro será:

$$
e_{ss} = \lim_{s \to 0} \frac{s^2}{s^2 + 1.64(K_p s + K_i)} 100 + \lim_{s \to 0} \frac{s}{s^2 + 1.64(K_p s + K_i)} 0.8766 = 0, \quad (4.11)
$$

como definido nos objetivos de desempenho.

Considerando-se apenas os polos, podemos tratar o sistema como sendo de segunda ordem sem zeros, como na equação [\(2.11\)](#page-18-0) resultando em:

$$
H(s) = \frac{1.64(K_i)}{s^2 + 1.64K_p s + 1.64K_i} R(s) = \frac{\omega_n^2}{s^2 + 2\zeta\omega_n + \omega_n^2} R(s).
$$
 (4.12)

Para alcançarmos as outras especificações de projeto, devemos levar em conta as relações entre os ganhos do controlador e os parâmetros presentes na equação [\(4.12\)](#page-39-0). Se o sistema sofresse influencia apenas dos polos, deveríamos ter:

$$
\omega_n = 1.28\sqrt{K_i}, \zeta \ge \frac{0.64K_p}{\sqrt{K_i}}, t_s \le \frac{5.61}{K_p},\tag{4.13}
$$

sendo  $\zeta > 0.6461$  para evitar que o percentual de ultrapassagem seja maior que 7%.

Tabela 4.1: Parâmetros para PI sem saturação no atuador  $K_i$  $0.01$ 

<span id="page-38-0"></span>A partir dessa informação, podemos concluir que:

$$
\sqrt{K_i} \geqslant K_p. \tag{4.14}
$$

A partir da equação (4.10), podemos escolher o posicionamento dos polos e zeros de forma a mitigar o efeito do zero sobre o nosso sistema simplicado. Considerando que os polos sejam complexos, então, a partir da equação  $(4.12)$ , é possível verificar que terá parte real igual a:

$$
-\frac{1.64K_p}{2} \tag{4.15}
$$

e, de acordo com a equação (4.10), o zero será:

$$
\frac{-K_i}{K_p} \tag{4.16}
$$

será o ponto onde o zero se localiza. Então a relação entre  $K_p$  e  $K_i,$  para que o zero seja afastado o suficiente para que fique longe dos polos dominantes será dada por:

$$
\frac{K_i}{K_p} > 10 \times \frac{1.64 K_p}{2} \to K_p < 0.35 \sqrt{K_i}
$$
\n(4.17)

Com isso em mente foi realizado uma simulação com  $K_i = 0.09$  e  $K_p = 0.1$ , sem levar em conta a saturação. O resultado obtido está mostrado na figura [4.5.](#page-41-0) Nota-se que o módulo do sinal de controle deveria ser 0 até os 11 segundos, permanecendo na faixa sem saturação até os 12 segundos. O efeito do distúrbio fez com que a altura atingisse mais de 5 vezes o percentual de ultrapassagem desejado.

Como desejamos que esse valor seja menor devemos, ou diminuir  $K_i$  ou aumentar  $K_p$ , assim aumentando o coeficiente de amortecimento e reduzindo o percentual de ultrapassagem. Aumentando  $K_p$  para 0.3, que seria o limite da relação, e mantendo  $K<sub>i</sub>=0.09$ , obtém-se os gráficos da figura [4.6.](#page-41-0) Contudo, o resultado continua não satisfatório considerando o sistema sem saturação. O objetivo de sobressinal só é atingido ao reduzir o valor do ganho do integrador para 0.01, assim o sobressinal é menor que os  $7\%$  como visto na figura [4.7.](#page-42-0)

Caso a saturação seja levada em conta, todos os três casos simulados geram sistemas com sobrepasso muito maior que antes, isso é devido ao efeito windup que pode ser visto na simulação do primeiro caso na figura [4.8.](#page-42-0)

Ao se introduzir o método do anti-windup, os valores que no sistema linear ob-

<span id="page-39-0"></span>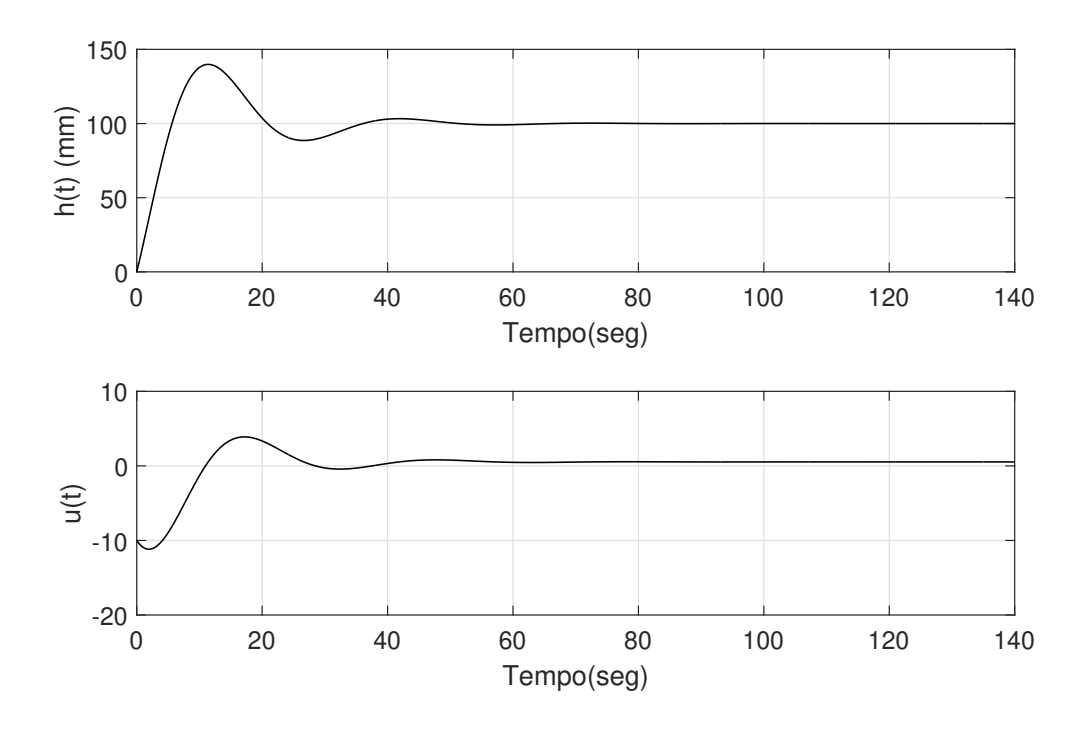

Figura 4.5: Controlador com  $K_i = 0.09$ e $K_p = 0.1$ , sem saturação no atuador.

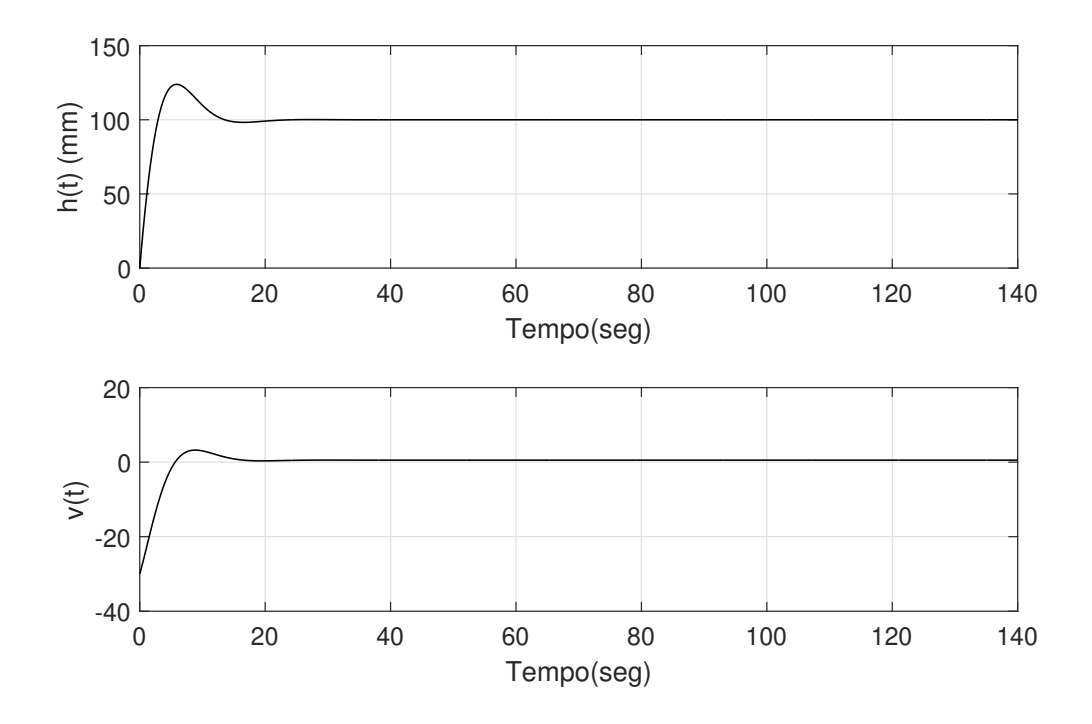

Figura 4.6: Controlador com  $K_i = 0.09$ e $K_p = 0.3,$ sem saturação no atuador.

<span id="page-40-0"></span>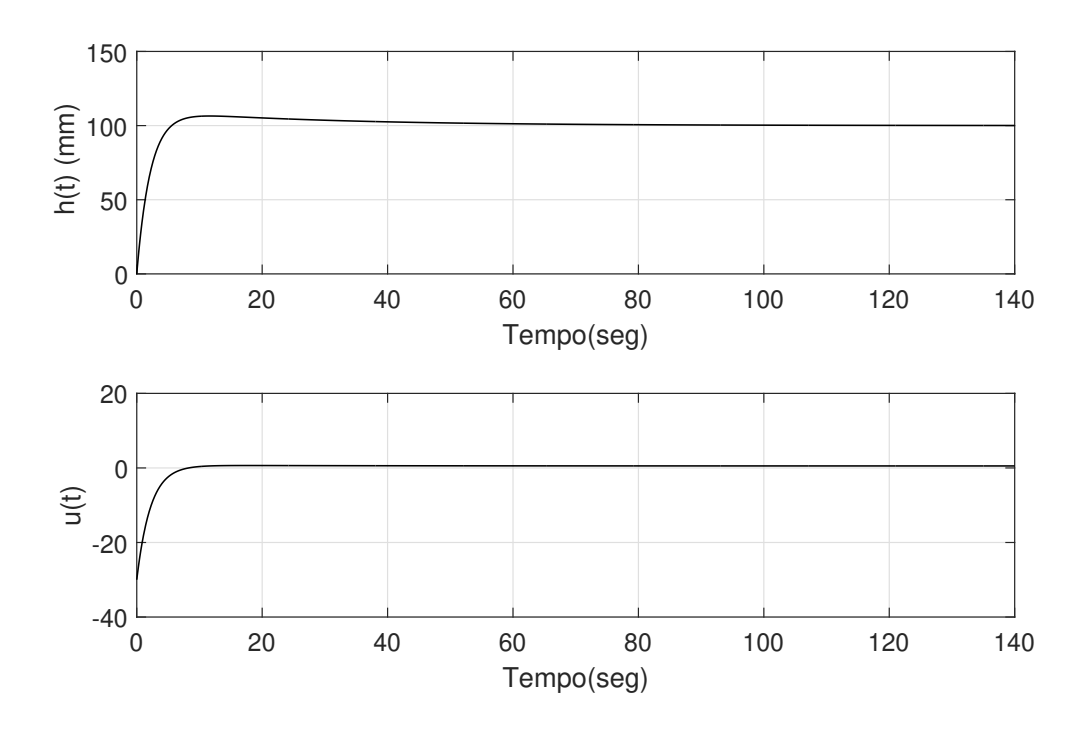

Figura 4.7: Controlador com  $K_i = 0.01$  e  $K_p = 0.3, \, {\rm sem}$  saturação no atuador.

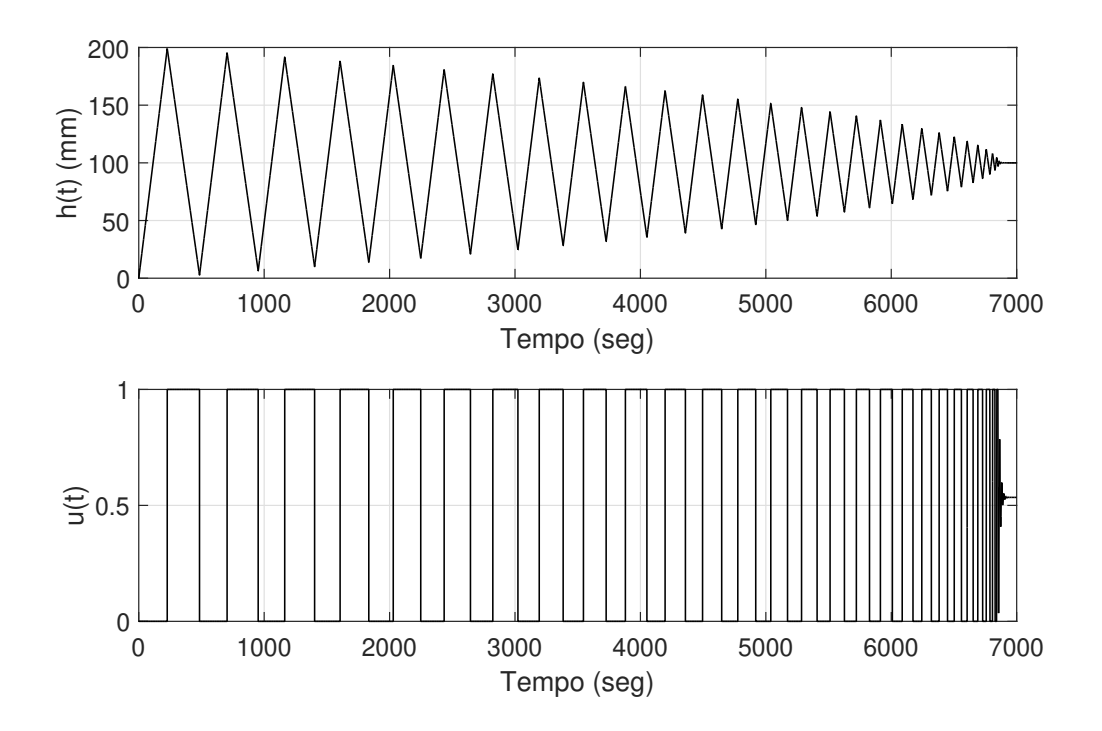

Figura 4.8: Controlador com  $K_i = 0.09$  e  $K_p = 0.1,$  com saturação no atuador sem anti-windup

<span id="page-41-0"></span>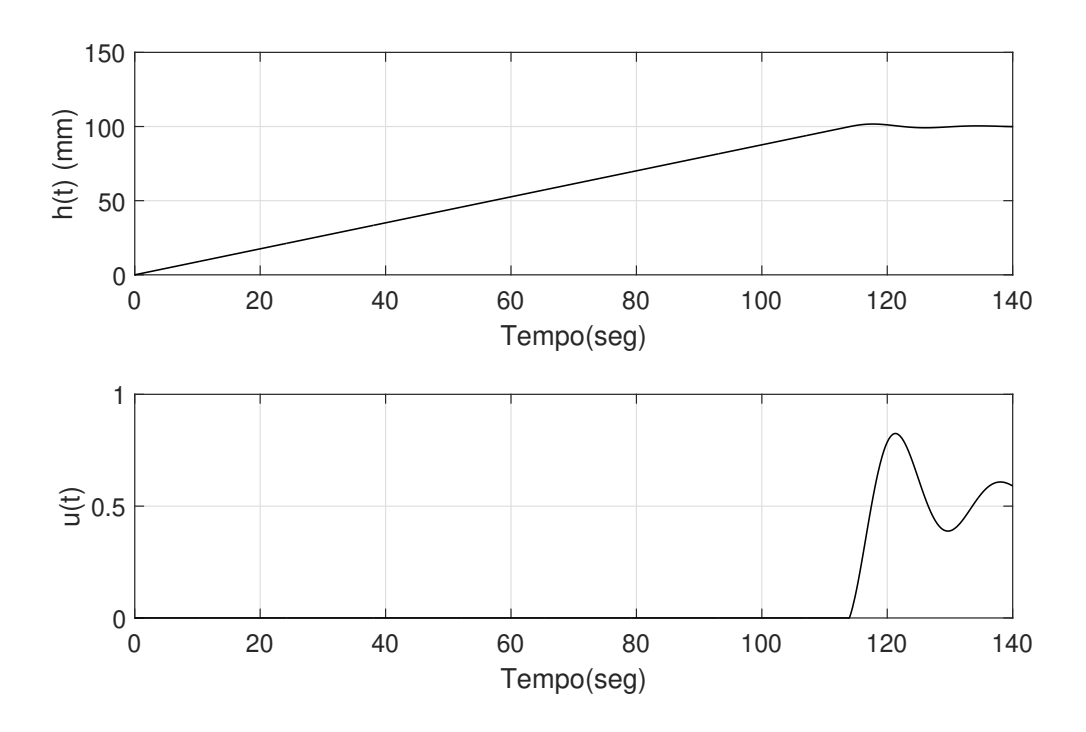

Figura 4.9: Controlador com  $K_i = 0.09$  e  $K_p = 0.1$ , com saturação no atuador e utilizando a técnica anti-windup

tiveram um resultado dentro do desejado, se tornou superamortecido e com tempo de assentamento maior que o desejado. Como utilizaremos o método do backcalculation no modelo real, devemos então olhar novamente para o problema utilizando este método. O resultado para o sistema com anti-windup estão na tabela [4.2.](#page-43-0) O sistema apresenta um tempo de assentamento próximo de 120s e um percentual de ultrapassagem menor do que  $2\%$ , conforme mostrado na figura [4.9.](#page-43-0)

Tabela 4.2: Parâmetros para PI com anti-windup  $K_p$   $K_i$  $0.1 \, | \, 0.09$ 

Note que, este resultado está de acordo com todos os objetivos de desempenho, inclusive o pouco chaveamento do atuador.

#### 4.5 Controlador PID

As simulações utilizando um controlador PI, já mostram que os objetivos são alcançáveis sem o derivador. A adição de um derivador faria com que o sistema reagisse de forma mais rápida, podendo gerar um resultado melhor. Porém, caso haja ruído, o sistema poderá se tornar instável. Como o derivador ideal não é implementável por ser não causal, utilizaremos um filtro com o polo distante. Assim, o controlador PID implementado no Simulink e no Arduíno será:

<span id="page-42-0"></span>
$$
C(s) = K_p + I/s + DNS/(s + N) = \frac{K_p s^2 + K_p N s + K_i s + K_i N + K_d N s^2}{s(s + N)}.
$$
 (4.18)

Substituindo a equação [\(4.18\)](#page-44-0) na equação [\(4.1\)](#page-35-0) e desconsiderando o distúrbio, obtém-se:

$$
H(s) = \frac{-(1.64K_p + 1.64K_dN)s - 1.64K_pN}{s^3 + (1.64K_p + 1.64K_dN + N)s^2 + (1.64K_pN + 1.64K_i)s + 1.64K_iN}R(s).
$$
\n(4.19)

Utilizando os valores do ganho obtidos no caso do PI e escolhendo  $N=10$  de forma a evitar que o polo adicional tenha efeito sobre os polos dominantes, verifica-se, que independente do valor de  $K_d$ , o termo quadrático será grande o suficiente para que as raízes dominantes tenham parte real menor que 0.1, enquanto o terceiro polo terá parte real próximo de 10. De forma análoga para o caso em questão, o valor de  $K_d$ deverá ser:

$$
\frac{K_p N}{K_p + K_d N} > 10 \times 0.1 = 1 \to 10K_p > K_p + 10K_d \to K_d < 0.9K_p,
$$
 (4.20)

ou seja, com base na equação em [\(4.20\)](#page-44-0), utilizando os valores do controlador PI, se o valor de  $K_d$  for no máximo 0.09, será garantido que os polos dominantes sejam distantes do zero. A figura [4.10](#page-45-0) representa a simulação feita utilizando esses ganhos (na tabela [4.3\)](#page-44-0). Note que o efeito do distúrbio foi maior que no caso PI [\(4.5\)](#page-41-0), porém o sistema se comporta como um sistema de segunda ordem, como esperado.

Tabela 4.3: Parâmetros para PI com anti-windup  $K_p$  |  $K_i$  |  $K_d$  | N 0.1 0.09 0.09 10

Os valores presentes na tabela [4.3](#page-44-0) foram simulados com saturação e anti-windup sendo o resultado obtido na simulação, mostrado na gura [4.11.](#page-45-0) O anti-windup por backcalculation nos dois casos fez com que o sistema tivesse muito menos sobressinal, respeitando as especificações de desempenho, além disso verificou-se que o atuador em condições ideais não irá chavear descontroladamente e sim tende a estabilizar na abertura em que  $q'_{valv}(t) = q'_{dist}(t)$ .

Em [6], recomenda-se que o derivador tenha sua entrada conectada a saída ao invés de utilizar o erro. Como pode ser visto na figura [4.12](#page-46-0) em um caso linear isso gera diferenças visíveis, contudo neste sistema com saturação e aplicando a técnica

<span id="page-43-0"></span>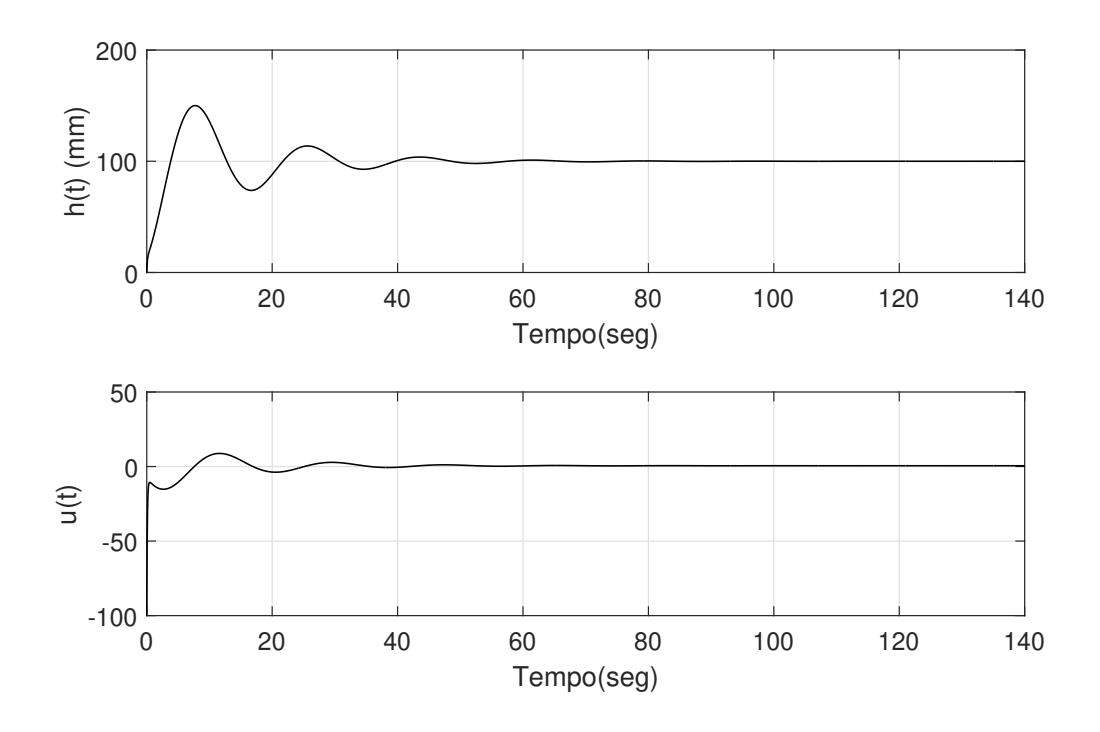

Figura 4.10: Controlador com  $K_i = K_d = 0.09, N = 10$  e  $K_p = 0.1$ , sem saturação no atuador.

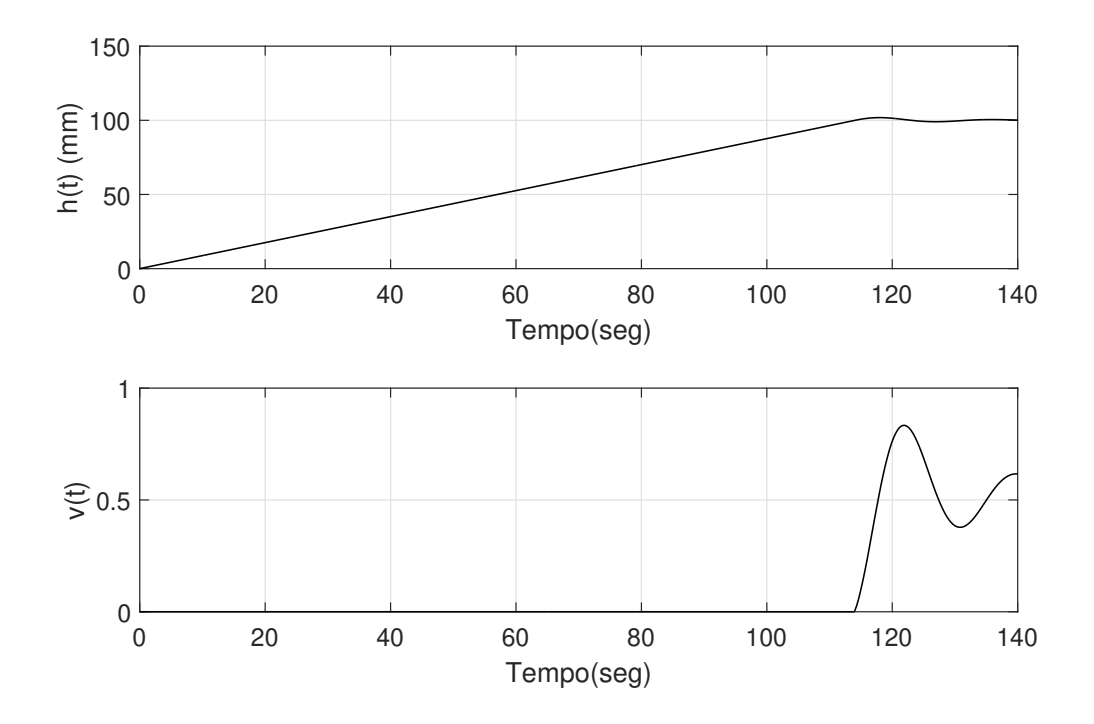

Figura 4.11: Controlador com  $K_i=K_d=0.09,\,N=10$  e  $K_p=0.1,$ com saturação no atuador e utilizando a técnica anti-windup

<span id="page-44-0"></span>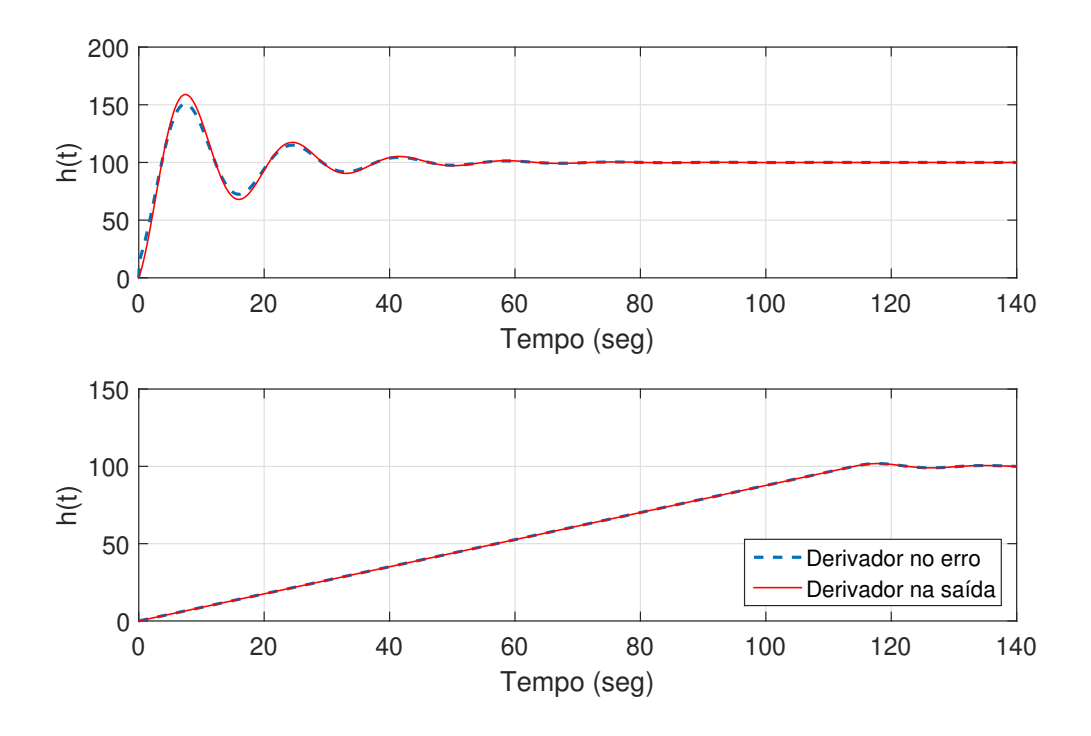

Figura 4.12: Comparação entre o uso do derivador na saída ou no erro.

de anti-windup, a diferença deixa de ser visível, como apresentado na simulação inferior. Introduzindo um ruído, espera-se que o efeito derivativo seja maior, podendo fazer com que o atuador sature mais vezes, uma vez que, mesmo próximo do valor desejado, se o ruído tiver amplitude suficientemente grande, mesmo que por um instante, isso fará o sistema reagir de acordo com o ganho do derivador. Assim, pequenas variações podem fazer com que o atuador reaja sem necessidade. Como o processo em si é lento, a ação derivativa pode ser considerada um exagero, pois o sistema não conseguirá acompanhar os ajustes feitos pelo derivador.

### <span id="page-45-0"></span>Capítulo 5

# Modelo Prático, Experimento e Resultados

Neste capítulo a montagem do modelo prático é detalhado na seção [5.1.](#page-47-0) Na seção [5.2](#page-50-0) é feita a explicação do experimento realizado e o resultado obtido.

#### 5.1 Modelo Prático

Como foi descrito no capítulo [3,](#page-24-0) o modelo físico é composto do tanque, do sensor e dos atuadores que alteram a vazão total. O circuito montado para a modelagem é praticamente igual ao sistema utilizado no controle. Contudo, como o controle é feito com o Arduíno Uno, a obtenção da tensão foi feita utilizando a mesma placa ao invés de utilizar um osciloscópio como foi feito na modelagem.

O Arduíno Uno foi escolhido para o projeto, pois é uma plataforma de prototipagem eletrônica livre e de baixo custo. Dessa maneira esse projeto poderia ser replicado com baixos investimentos. Além disso, a linguagem de programação utilizada pelo Arduíno é uma variação de C++, ou seja, poderia-se utilizar orientação a objetos, caso necessário. Outro motivo do uso do Arduíno foi a facilidade do mesmo em trabalhar com servo motores, por existirem bibliotecas especificas muito utilizadas em automobilismo e aeromobilismo. A válvula feita por [1] foi projetada utilizando o Arduíno Uno e duas fontes independentes. Dessa forma ambos, o PID e o atuador, poderiam utilizar a mesma placa Arduíno.

A gura [5.1](#page-48-0) representa o circuito elétrico utilizado, contendo as ligações do servo motor, Arduíno Uno e o sensor. Quanto à alimentação do circuito, foram utilizadas 3 fontes diferentes, o USB do computador alimentava o Arduíno com 5V, uma fonte de tensão alimentava o circuito do sensor com 24V e outra o servomotor com 5-6V. A utilização da segunda fonte para o servo foi importante, pois o servo motor requer muita corrente e o USB provou-se insuficiente para alimentar ambos, o servo e o

<span id="page-46-0"></span>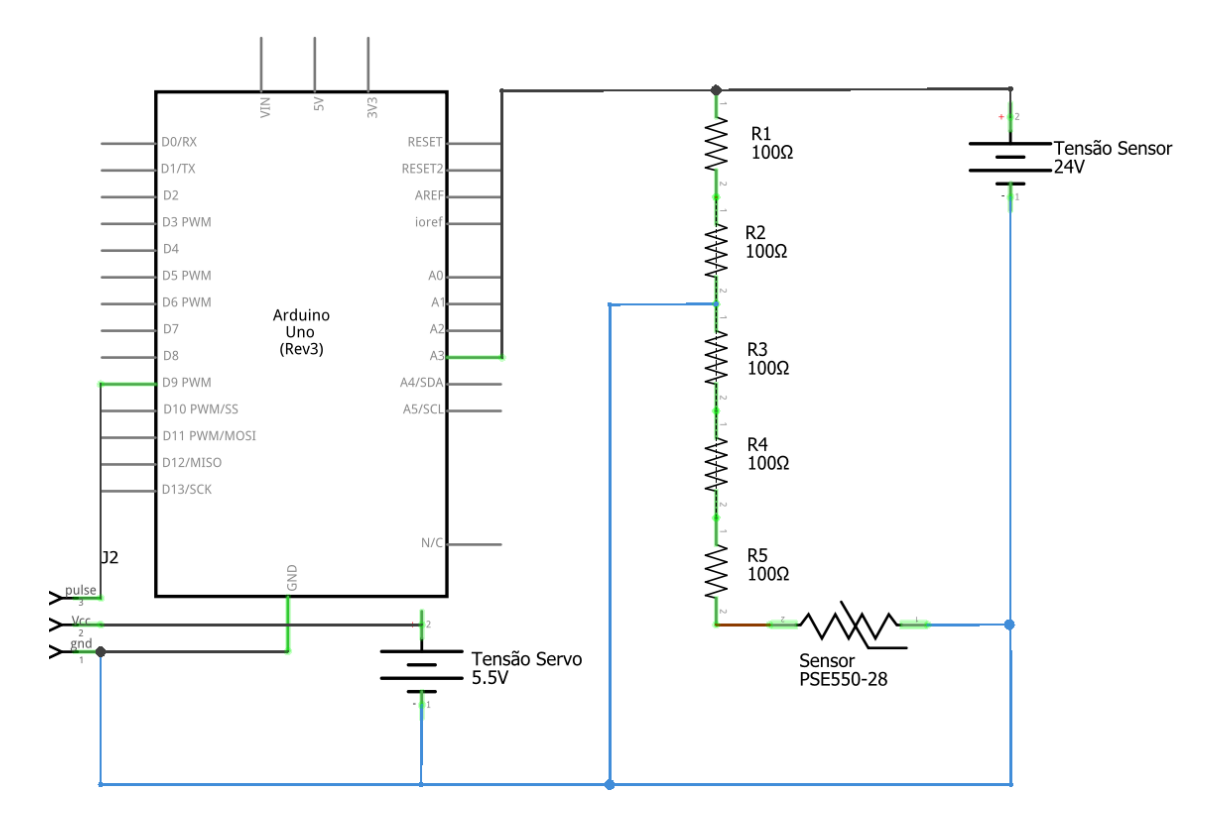

Figura 5.1: Circuito elétrico utilizado

Arduíno.

O controle e a atuação foram implementados no Arduíno, mas para que o sistema funcionasse corretamente o PID foi discretizado utilizando a aproximação bilinear descrita na seção [2.5.](#page-22-0) Alem disto, a medição foi feita em apenas dois dos cinco resistores para impedir que o valor transmitido para o microcontrolador fosse maior que 5V. Esta tensão(0-5V) é automaticamente convertida de analógica para digital utilizando dez bits pelo próprio Arduíno.

Dessa maneira o código consistia em obter o valor medido, e comparar com o valor desejado gerando o erro. O erro é então colocado como entrada no controlador discretizado que retorna um valor entre 0 e 1. No momento da implementação deve-se verificar os valores de ângulo máximos e mínimos da válvula proporcional. Com estes valores é possível definir a faixa de operação da válvula. O valor obtido pelo controlador passa pela função [\(3.12\)](#page-31-0) e o resultado é convertido na angulação correspondente dentro da faixa anteriormente calculada. Com isso a válvula abrirá no valor enviado pelo controlador e atuará sobre o sistema, que terá a altura da coluna d'água medida repetindo o processo. O método anti-windup utilizado foi o backcalculation, com o ganho  $K_b = 1$ , assim todo excesso seria subtraído do integrador caso a saída do controlador saturasse, fazendo o sistema agir como se seu ganho fosse menor.

<span id="page-47-0"></span>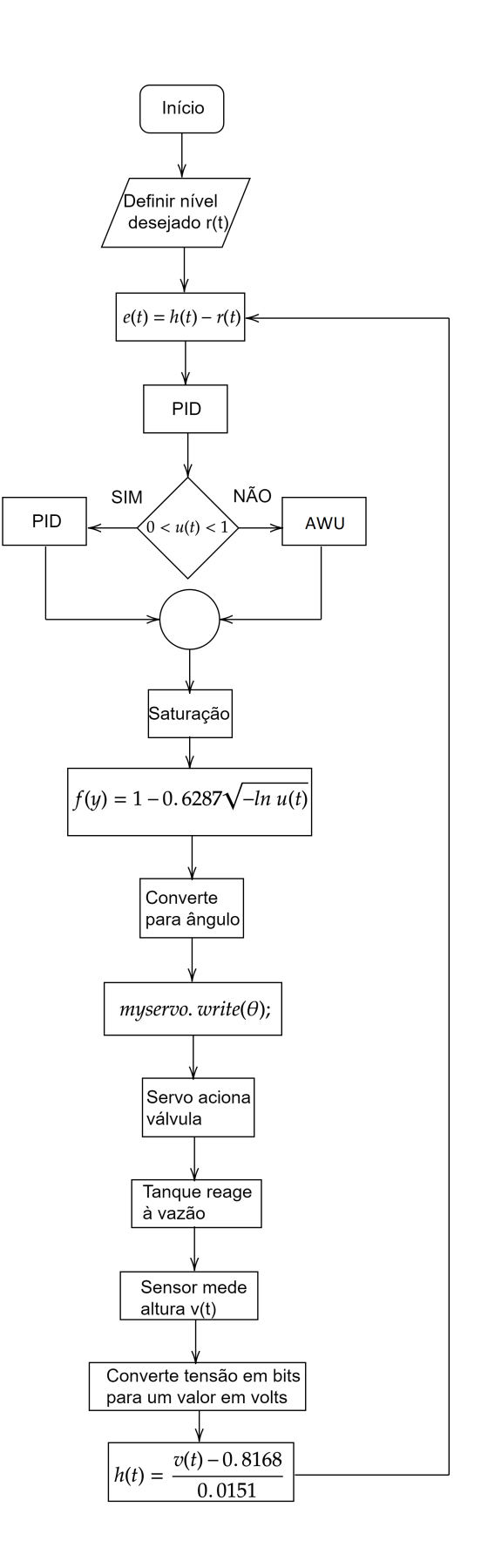

Figura 5.2: Representação gráfica do funcionamento do sistema/código.

<span id="page-48-0"></span>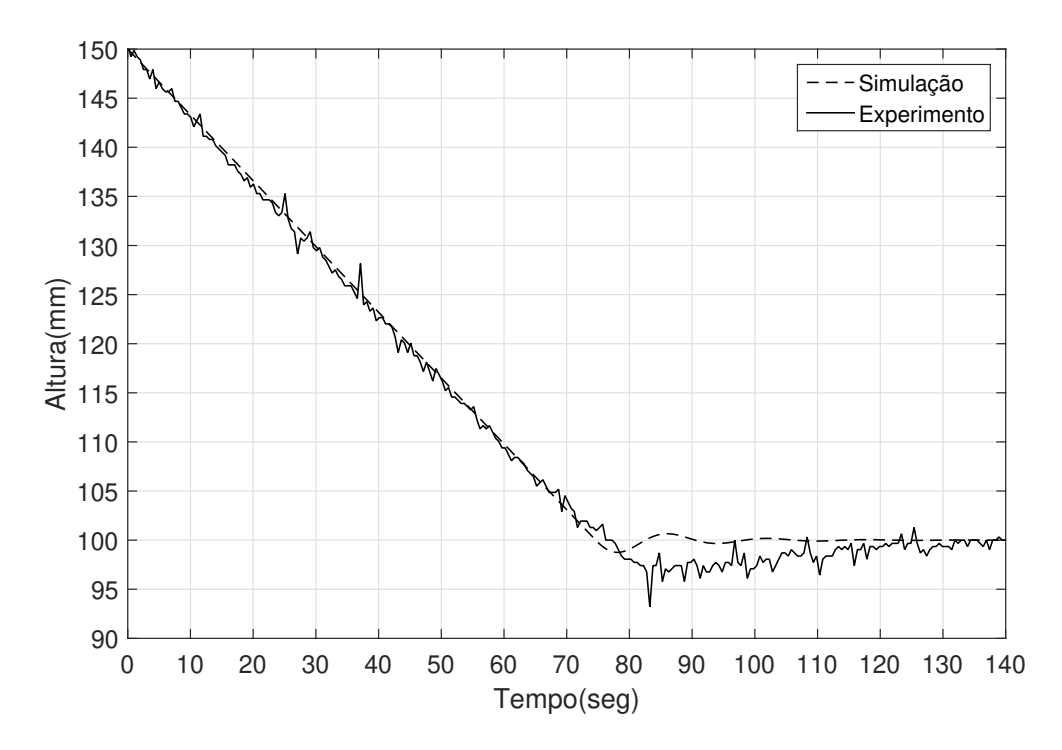

Figura 5.3: Experimento utilizando o controlador PID.

#### 5.2 Experimento e Resultados

Após a montagem experimental descrita anteriormente, o sistema então foi colocado nas mesmas condições iniciais que as simulações. Ou seja, com bomba ligada, a válvula manual totalmente aberta e no estado inicial desejado.

O primeiro experimento foi a implementação do PID, o tanque foi enchido e a coleta de dados foi feita após o sensor marcar 150mm. Como esperado o tanque esvazia-se com uma taxa constante. Em alguns momentos houve um aumento do ruído no sensor, contudo esse ruído no estado estacionário tem módulo menor que  $2\%$ , ou seja, mesmo sem filtrar a saída do sensor o resultado está ótimo. A figura [5.3](#page-50-0) representa esse experimento comparado com sua respectiva simulação, utilizando os valores da seção [4.5.](#page-43-0)

Esse resultado mostra que durante a abertura total da válvula o comportamento é muito próximo do sistema simulado. Contudo, ao se aproximar do valor desejado ocorre uma maior ultrapassagem do em relação à simulação e menor oscilação, desconsiderando o ruído. Esse aumento no valor de ultrapassagem pode ser causado por um polo presente no atuador que foi desconsiderado na modelagem. Contudo, o objetivo é alcançado, com um tempo similar à simulação e sem chaveamento desnecessário do atuador.

O segundo experimento foi implementar o caso mais simples, que satisfazia os objetivos; o controlador PI. Os resultados mostrados nas guras [5.4](#page-51-0) e [5.5](#page-52-0) mostram que o PI tem comportamento bem similar ao primeiro experimento mesmo sem

<span id="page-49-0"></span>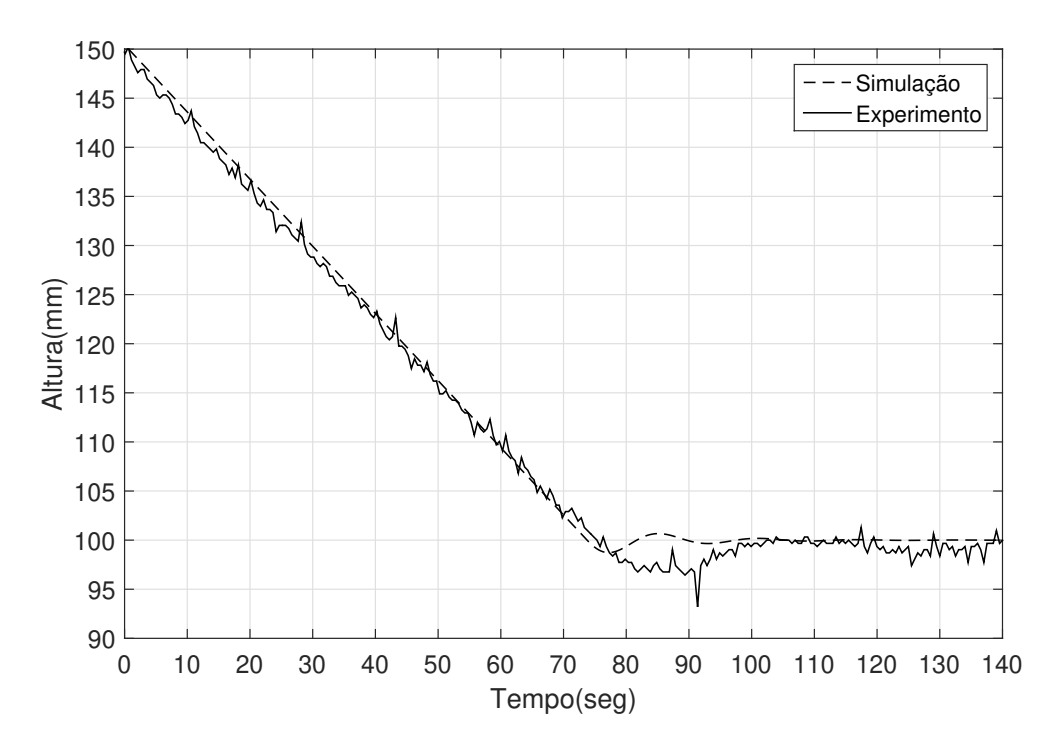

Figura 5.4: Experimento utilizando o controlador PI

utilizar o derivador. A diferença mais notável entre esses gráficos é a inclinação da reta, pois a velocidade com que o tanque enche com a válvula fechada é menor que a velocidade cin que ele esvazia com a válvula totalmente aberta. Ou seja, o sistema enchendo demora mais para estabilizar em torno do objetivo.

Em ambos os casos descritos o atuador não chaveia descontroladamente ao se aproximar do valor de referencia. Foi realizado um teste com duração de 30 minutos, houve um pequeno aumento na temperatura do servomotor, acredito que devido ao uso constante. O vídeo em [7] mostra o funcionamento do mesmo utilizando o controlador PI.

<span id="page-50-0"></span>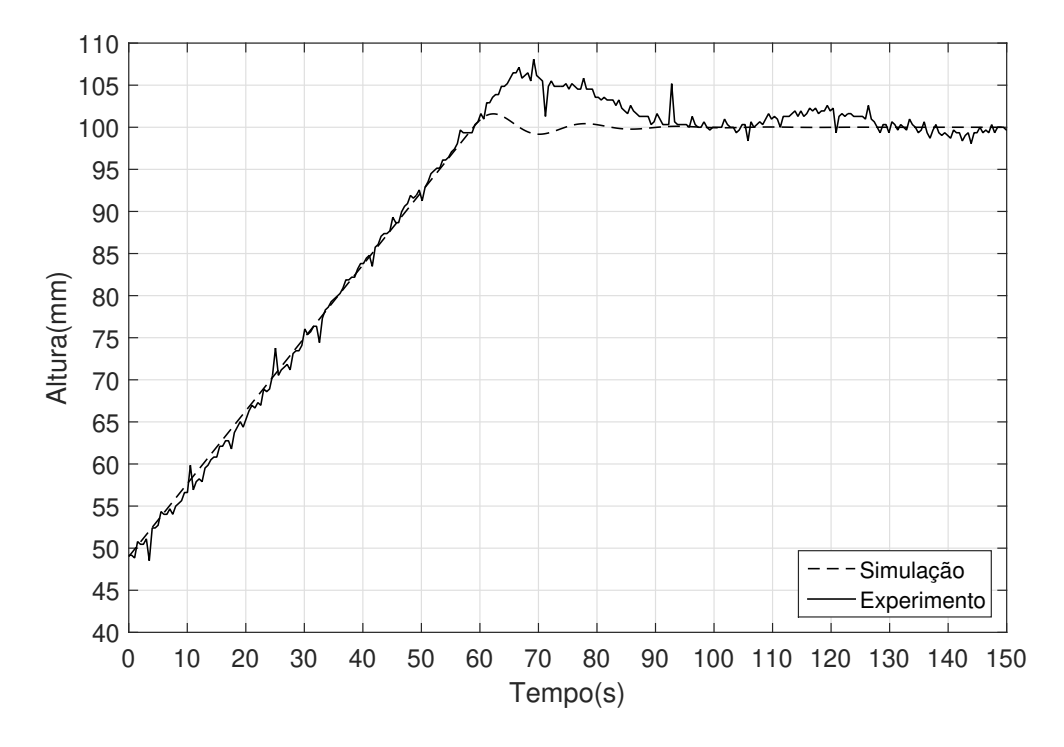

Figura 5.5: Experimento utilizando o controlador PI

## <span id="page-51-0"></span>Capítulo 6

### Conclusão

Esse trabalho apresentou todas as partes necessárias para o projeto do sistema de controle de nível, utilizando o tanque presente no LCA como objeto de estudo. A modelagem e a identificação do sistema foram feitas para que outros possam usar. no futuro, este trabalho como base, seja para um caso mais complexo ou como experimento de sala de aula.

Com os resultados obtidos, confirma-se o funcionamento da válvula proporcional, da implementação do controlador no Arduíno e do método do backcalculation utilizado para contornar as limitações do sistema, uma vez que, mesmo com o ruído, a altura se manteve no valor desejado com oscilações menores que 2%.

Esse sistema é ótimo para o aprendizado, pois a influência de cada uma de suas partes é facilmente identicável. Porém, contém noções mais complexos, que podem ser abordados em sala de aula, como por exemplo, as não linearidades.

Entretanto, esse sistema e suas partes têm limitações. O atuador não foi feito de forma trivial, logo seria difícil a construção de outro que fosse exatamente igual, ou seja, seria complicada a criação de mais de uma bancada com esse sistema. No tanque, por ser pequeno, não existe muita turbulência, muito presente em tanques industriais, tornando o estudo deste caso difícil.

Trabalhos futuros poderiam utilizar esse trabalho como esqueleto, mas mudando o sistema ou a implementação. A mudança no tamanho ou formato do tanque poderia ajudar no estudo não-linear de um sistema, como por exemplo variando o valor de Kb e analisando o comportamento do sistema. O aumento do número de válvulas/bombas controladas tornaria possível uma implementação multivariável. A utilização de outros controladores, como o PLC ou uma implementação analógica poderiam tornar o controle mais robusto, já que o Arduíno é uma plataforma de prototipagem. Até mesmo o desenvolvimento de uma bancada genérica para o ensino de controle pode ser feito a partir disso.

### <span id="page-52-0"></span>Referências Bibliográficas

- [1] FERNANDES, P. "Projeto, contrução e implementação de uma válvula proporcional para controle de nível em um tanque". Projeto Final, 2018.
- [2] OPPENHEIM, A., WILLSKY, A., NAWAB, S. Signals and Systems. Upper Saddle River, NJ, Prentice Hall, 1997.
- [3] FRANKLIN, G., POWELL, J., EMAMI-NAEINI, A. Sistemas de Controle para Engenharia - 6ed. Porto Alegre, RS, Bookman Editora, 2013.
- [4] CORPORATION, S. "Operation Manual Pressure Sensor PSE550". Disponível em: [<https://www.smcpneumatics.com/pdfs\\_smc\\_instructional/](https://www.smcpneumatics.com/pdfs_smc_instructional/PS-OMG0009-A.pdf) [PS-OMG0009-A.pdf>](https://www.smcpneumatics.com/pdfs_smc_instructional/PS-OMG0009-A.pdf).
- [5] ROFFEL, B., BETLEM, B. Advanced Practical Process Control. Advances in soft computing. Enschede,Netherlands, Springer, 2004.
- [6] ASTRÖM, K. J., HÄGGLUND, T. Automatic tuning of PID controllers. Research Triangle Park, NC, Instrument Society of America, 1988.
- [7] MONTEIRO, F. "Projeto Final Fernando do Rego Monteiro 2018". Disponível em: [<https://www.youtube.com/watch?v=RwFjqjD7uS4>](https://www.youtube.com/watch?v=RwFjqjD7uS4).